## *Photometric variability of binaries*

Research workshop on evolved stars

## Veronika Schaffenroth

10.09.2021

Institute for Physics and Astronomy Email: <schaffenroth@astro.physik.uni-potsdam.de> Room: 2.118

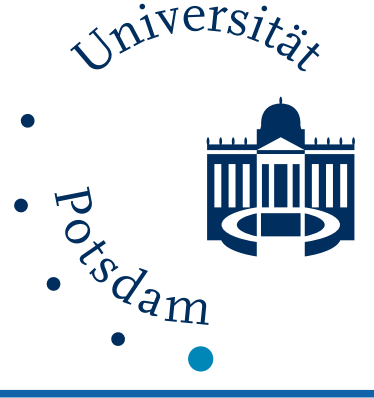

*Introduction*

Stars, whose brightness vary periodically, semi-periodically or irregularly as seen from earth

- extrinsic variables: variability is due to the eclipse of one star by another or the effect of stellar rotation
- intrinsic variables: variation is due to physical changes in the star or stellar system

#### Transiting planets/Eclipsing binaries

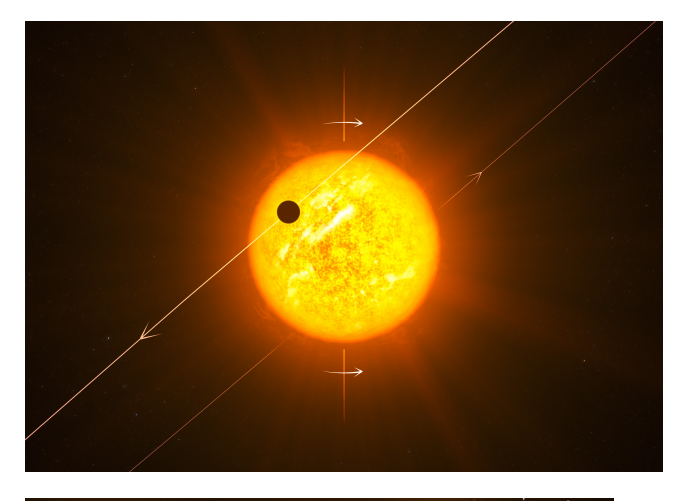

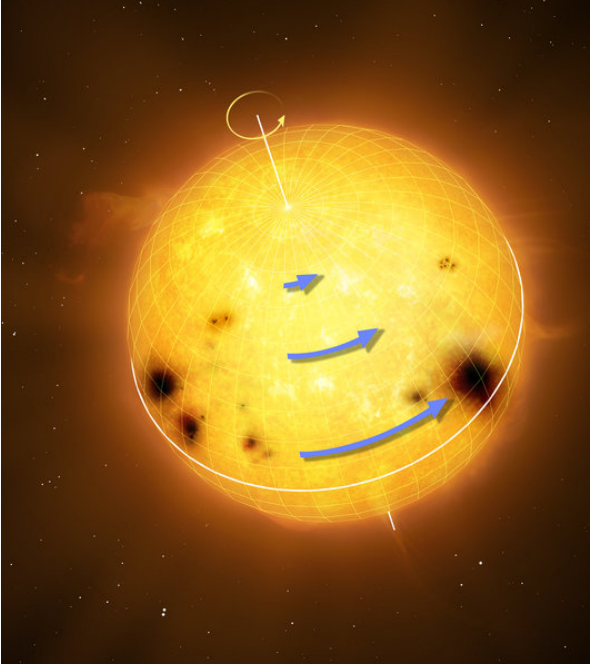

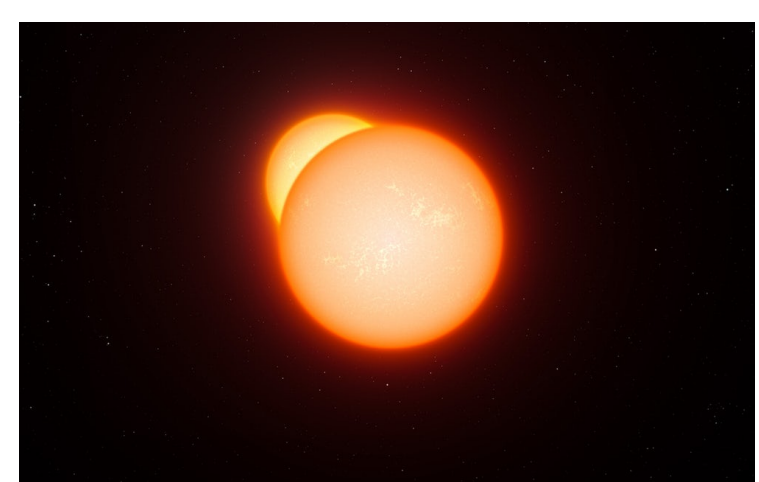

#### Rotating variables

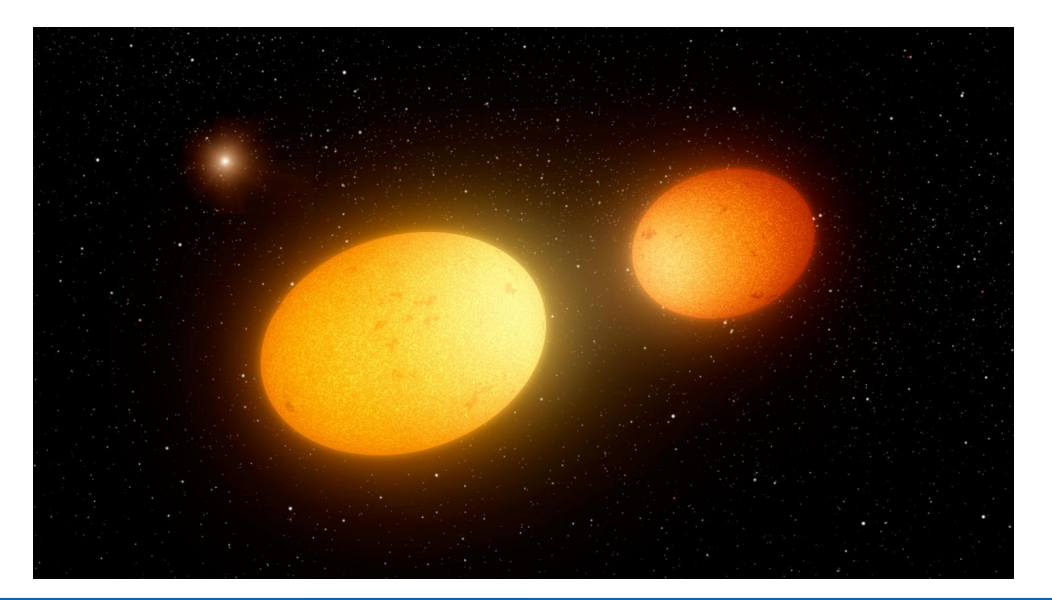

Types of variable stars 2

## Intrinsic variables

#### Pulsating variables **Example 19 Example 19 Fruptive variables**

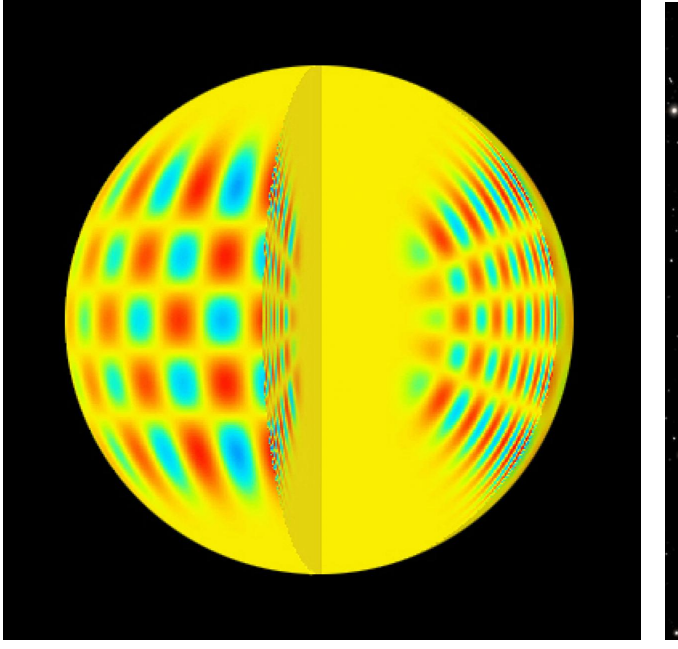

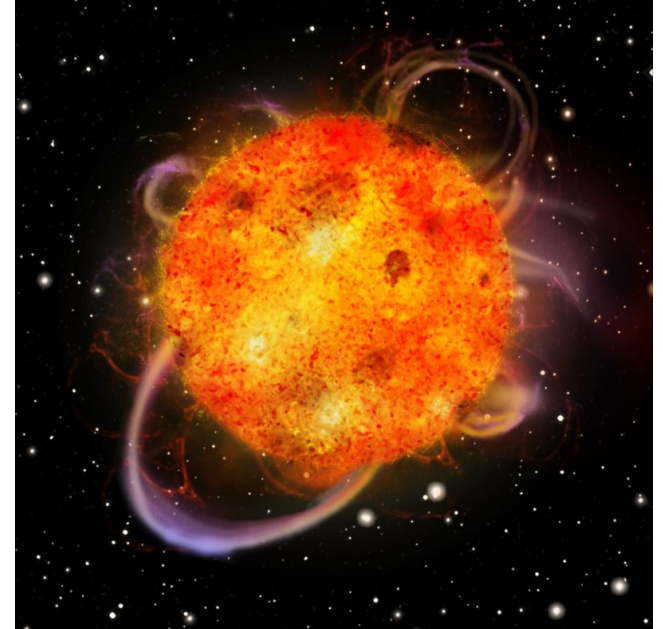

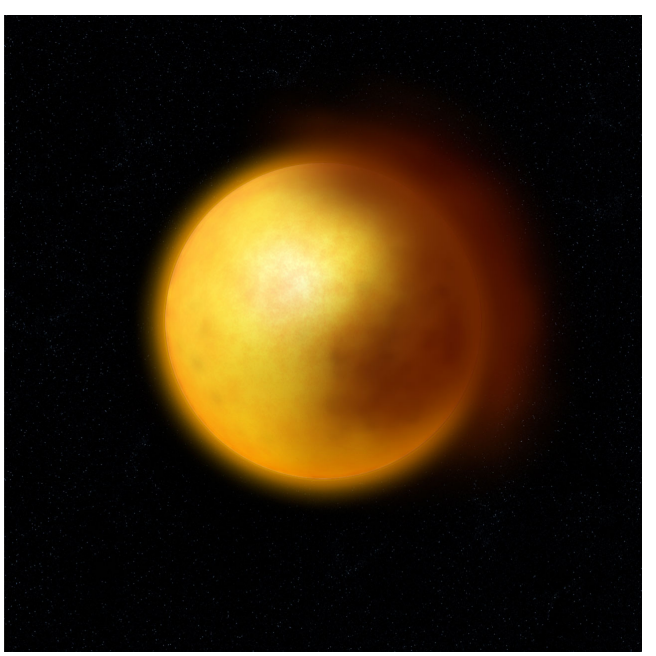

#### Cataclysmic variables

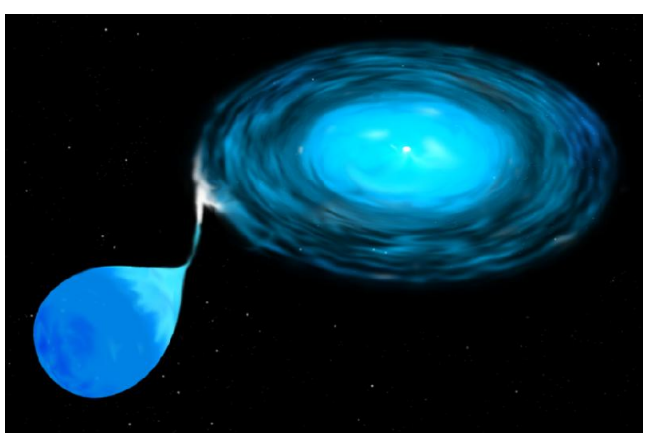

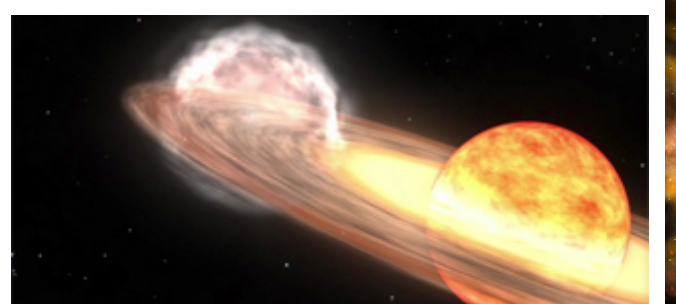

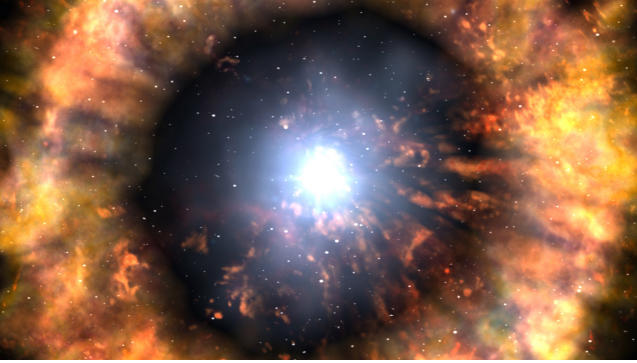

Types of variable stars 3

 $1 - 4$ 

## *Binary Stars: Overview*

50% – 80% of all stars in the solar neighbourhood belong to multiple systems.

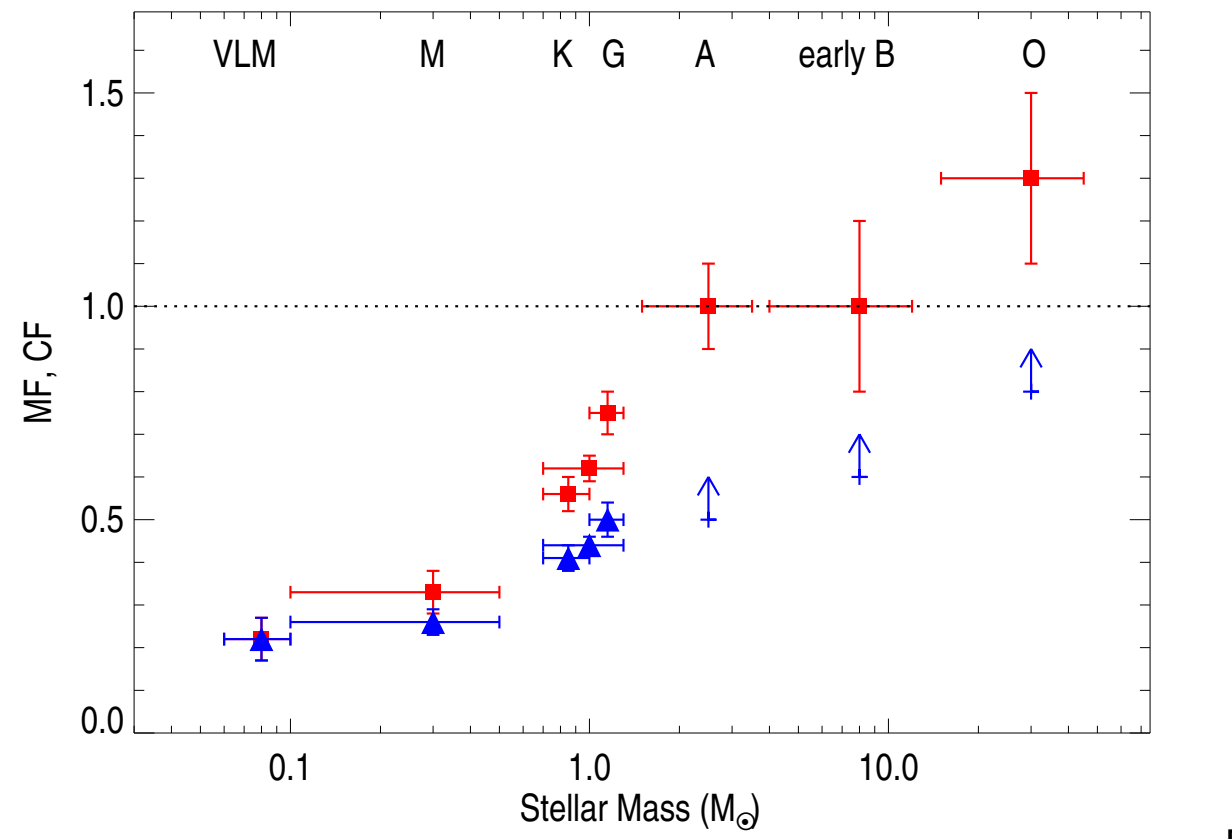

Duchene & Kraus 2013

2–2

 $\rightarrow$  stellar evolution cannot be understood without understanding binary evolution

Binary stars: Overview 1

Rough classification:

- **apparent binaries:** stars are *not* physically associated, just happen to lie along same line of sight ("optical doubles").
- **visual binaries:** bound system that can be resolved into multiple stars (e.g., Mizar); can image orbital motion, periods typically 1 year to several 1000 years.
- **spectroscopic binaries:** bound systems, cannot resolve image into multiple stars, but see Doppler effect in stellar spectrum; often short periods (hours...months).

To determine stellar masses, use Kepler's 3rd law:

$$
\frac{a^3}{P^2}=\frac{G}{4\pi^2}(m_1+m_2)
$$

where

- $M_{1,2}$ : masses
- *P*: period
- *a* semimajor axis

Observational quantities:

- *P* directly measurable
- *a* measurable from image *if and only if* distance to binary and the inclination are known

### Mass determination in binaries.

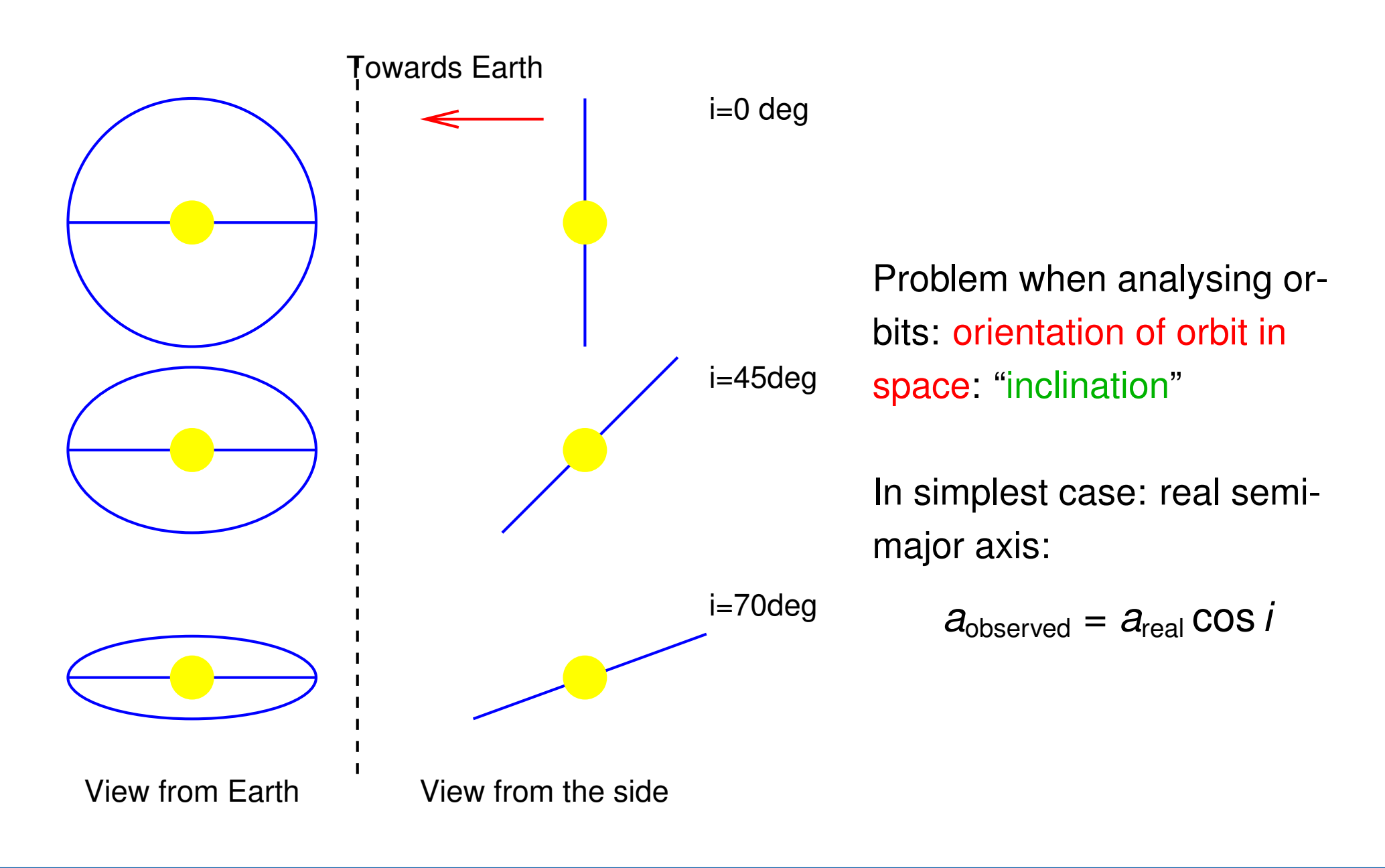

### Spectroscopic Binaries

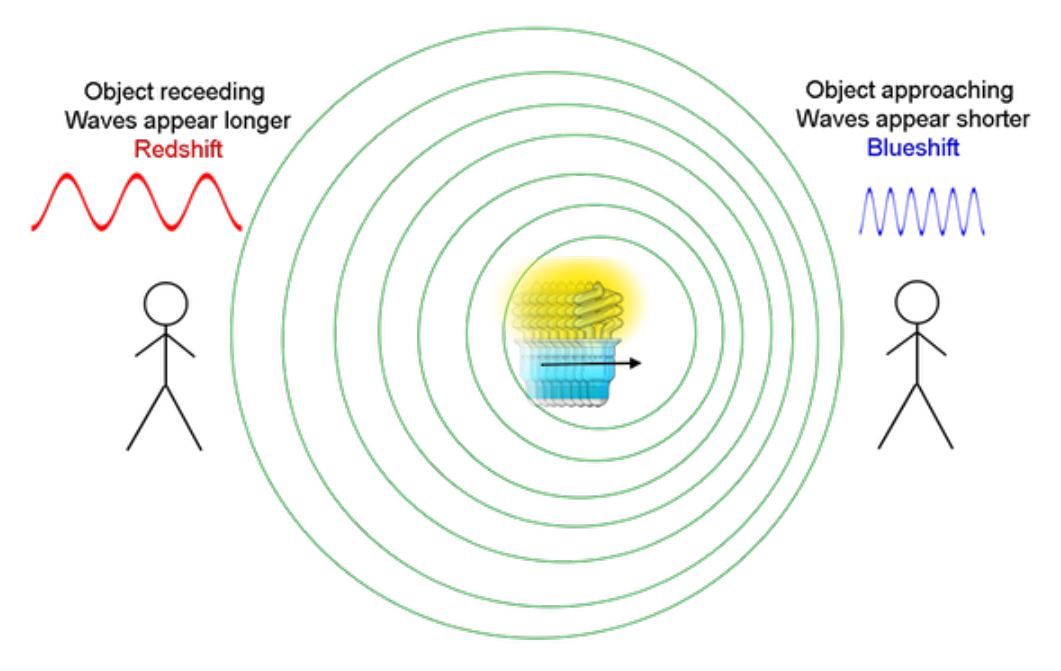

Spectroscopic binaries: Components close together: orbital motion via periodic Doppler shift of spectral lines.

- SB2 = both spectra are visible
- SB1 = only one spectrum visible

in **eclipsing** SB2 systems the inclination (close to i=90<sup>∘</sup> ) and masses for both components can be determined.

### Spectroscopic Binaries

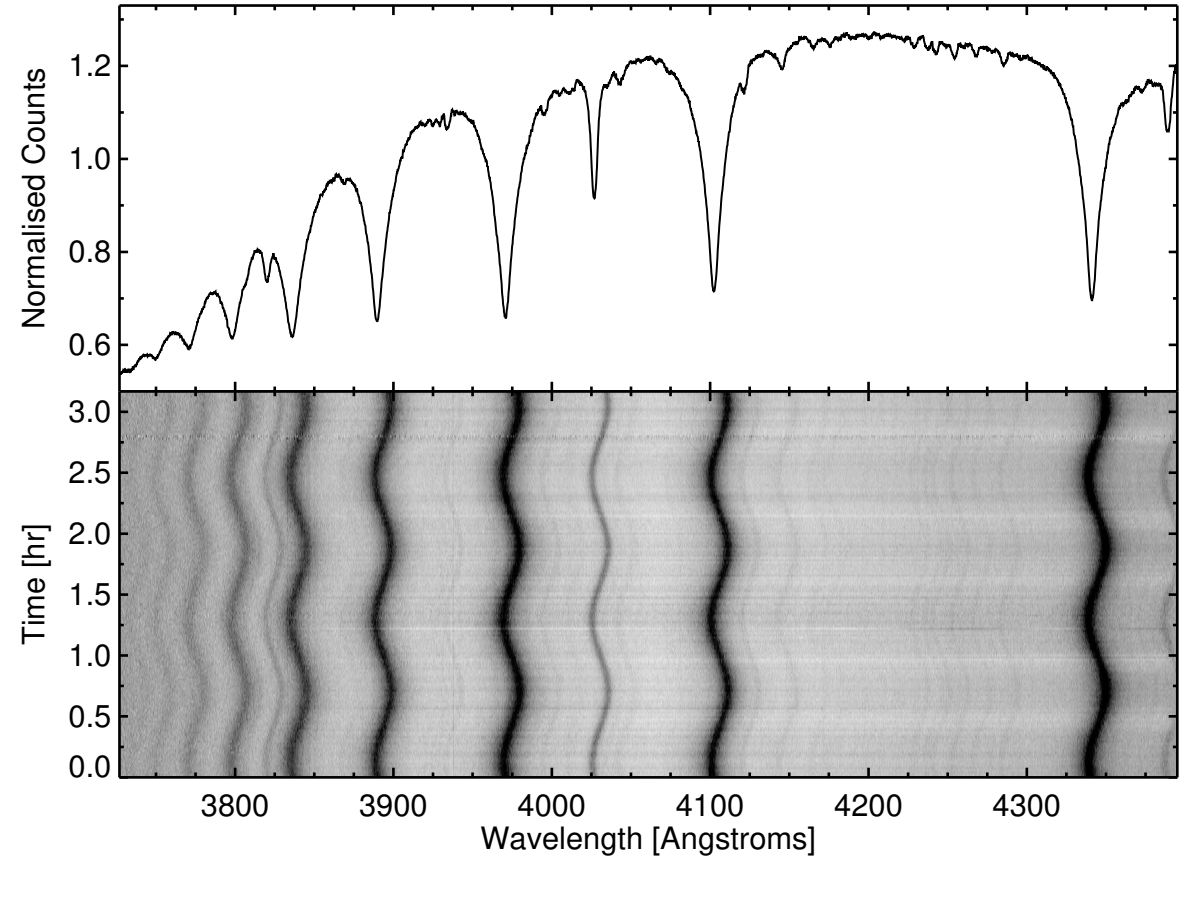

CD−30∘11223 (Geier, ..., Schaffenroth et al. 2013, A&A 554, 10)

Motion of star visible through Doppler shift in stellar spectrum:

$$
\frac{\Delta\lambda}{\lambda} = \frac{v_r}{c} = \frac{v \sin i}{c} \sin \frac{2\pi}{P} t
$$

 $2 - 7$ 

#### **Double-lined spectra, case SB2**

Assume circular orbit (*e* = 0)

- *K*1,*K*<sup>2</sup> velocity half amplitudes of components 1 & 2
- *P* orbital period

 $2\pi a_{1/2}$  orbital radii of components 1 & 2

$$
K_{1/2} = \frac{2\pi a_{1/2}}{P} \sin i
$$

$$
\implies a_{1/2} \sin i = \frac{P}{2\pi} K_{1/2}
$$

again sin *i* remains indetermined

centre of mass law:

$$
\frac{M_1}{M_2} = \frac{a_2}{a_1} = \frac{K_2}{K_1}
$$

Kepler's third law:

$$
M_1 + M_2 = \frac{4\pi^2}{GP^2}a^3,
$$
  

$$
a = a_1 + a_2 = \frac{P}{2\pi}(K_1 + \frac{P}{2\pi}K_2)/\sin i
$$

$$
\implies M_1 + M_2 = \frac{4\pi^2}{G P^2} \frac{P^3}{(2\pi)^3} \frac{(K_1 + K_2)^3}{(\sin i)^3} (\star)
$$

$$
\implies M_1 + M_2 = \frac{P}{2\pi G} \frac{(K_1 + K_2)^3}{(\sin i)^3}
$$

$$
(M_1 + M_2)(\sin i)^3 = \frac{P}{2\pi G}(K_1 + K_2)^3
$$

 $\Rightarrow$  two equations for three unknowns ( $M_1 + M_2$ , sin *i*), sin *i* can only be determined for eclipsing binaries

#### **Single-lined spectra, case SB1**

(only one spectrum visible):

 $K_2$  unknown:  $K_2 = K_1 \frac{M_1}{M_2}$ *M*<sup>2</sup> Insert in equation  $(\star)$ :

$$
(M_1 + M_2)(\sin i)^3 = \frac{P}{2\pi G}(K_1 + K_1 \frac{M_1}{M_2})^3
$$

$$
\frac{M_2(1 + \frac{M_1}{M_2})(\sin i)^3}{(1 + \frac{M_1}{M_2})^3} = \frac{P K_1^3}{2\pi G}
$$

Mass function *f*(*M*):

$$
f(M) = \frac{M_2(\sin i)^3}{(1 + \frac{M_1}{M_2})^2} = \frac{P K_1^3}{2\pi G}
$$

### Spectroscopic binaries: Radial velocity curve

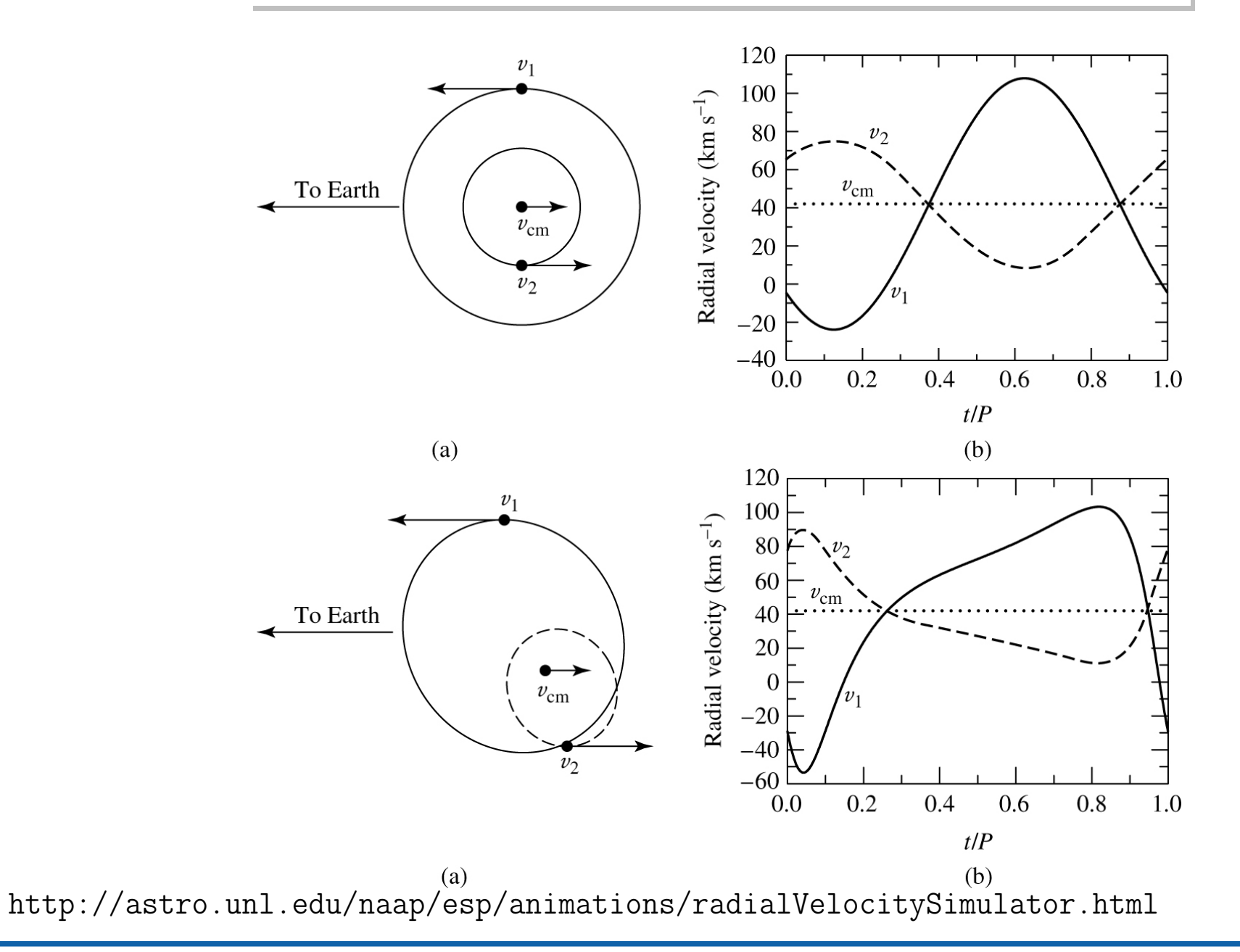

## *Light Curves of Eclipsing Binary Stars*

## Stellar Diameters

## **Eclipsing Binaries**

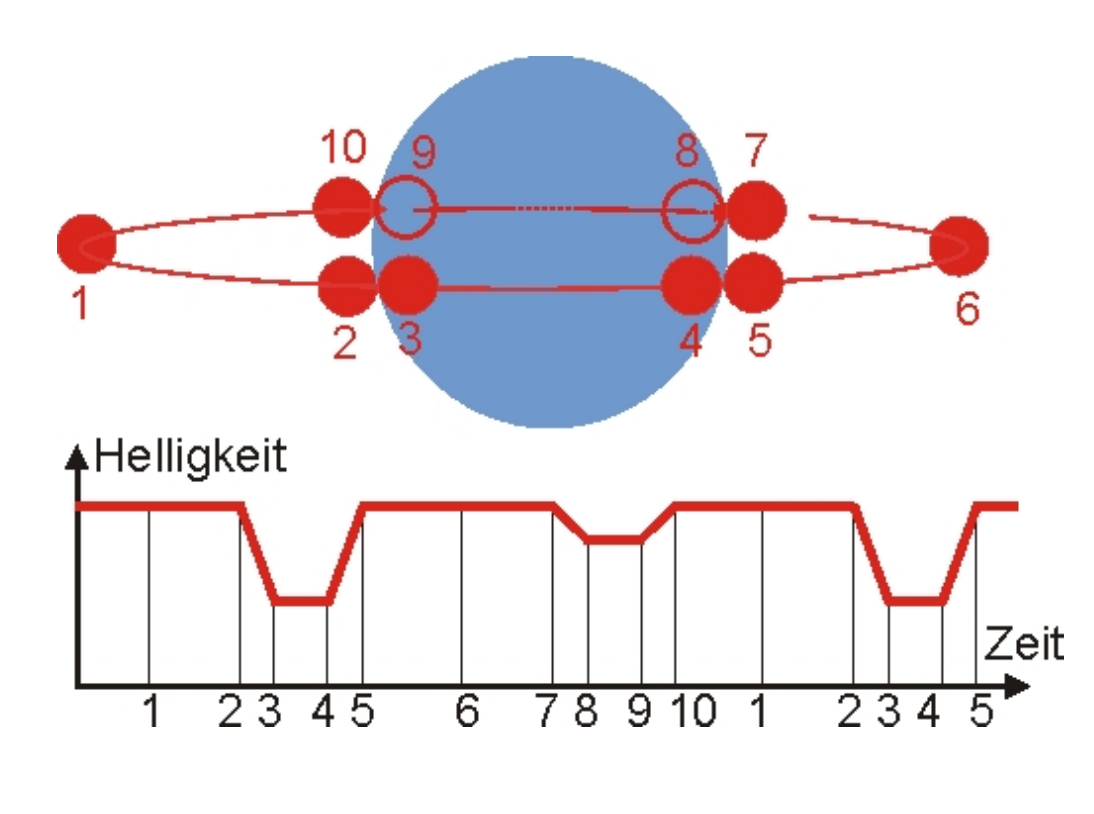

Determination of diameters  $d_A$  and  $d_B$ from eclipse timing: Duration of eclipse:

$$
d_A + d_B = v(t_5 - t_2) \tag{3.1}
$$

Duration of eclipse egress:

$$
d_A - d_B = v(t_4 - t_3) \tag{3.2}
$$

therefore:

$$
d_A = \frac{1}{2}v(t_5 - t_2 + t_4 - t_3) \qquad (3.3)
$$

$$
d_B = \frac{1}{2}v(t_5 - t_2 - t_4 + t_3) \qquad (3.4)
$$

*Note:* requires extremely accurate photometry

Resulting radii are independent of distance

## **Eclipsing Binaries**

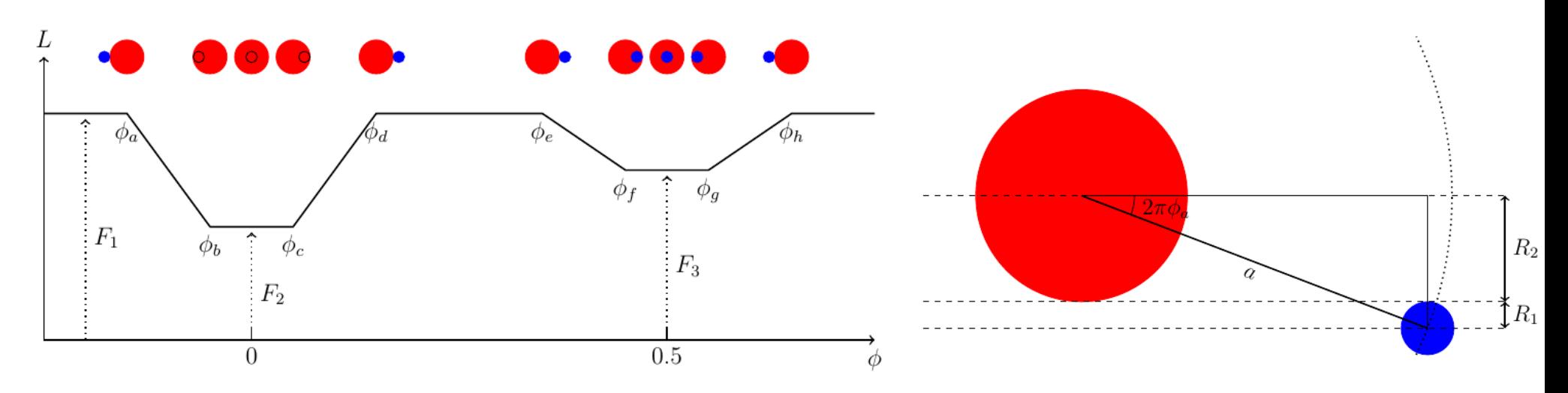

**Stephan-Boltzmann-Law**

$$
L_{1/2} = 4\pi R_{1/2}^2 T_{1/2}^4
$$
 (3.5)

$$
\frac{T_1}{T_2} = \left(\frac{F1 - F2}{F_1 - F_3}\right)^{1/4}
$$
(3.6) 
$$
\frac{R_1}{R_2} = \left(\frac{F1 - F3}{F_2}\right)^{1/2}
$$
(3.8)  

$$
\frac{R_1}{a} = \frac{1}{2} (\sin 2\pi \Phi_a - \sin 2\pi \Phi_b)
$$
(3.7) 
$$
\frac{R_2}{a} = \frac{1}{2} (\sin 2\pi \Phi_a + \sin 2\pi \Phi_b)
$$
(3.9)

Eclipsing binaries 2

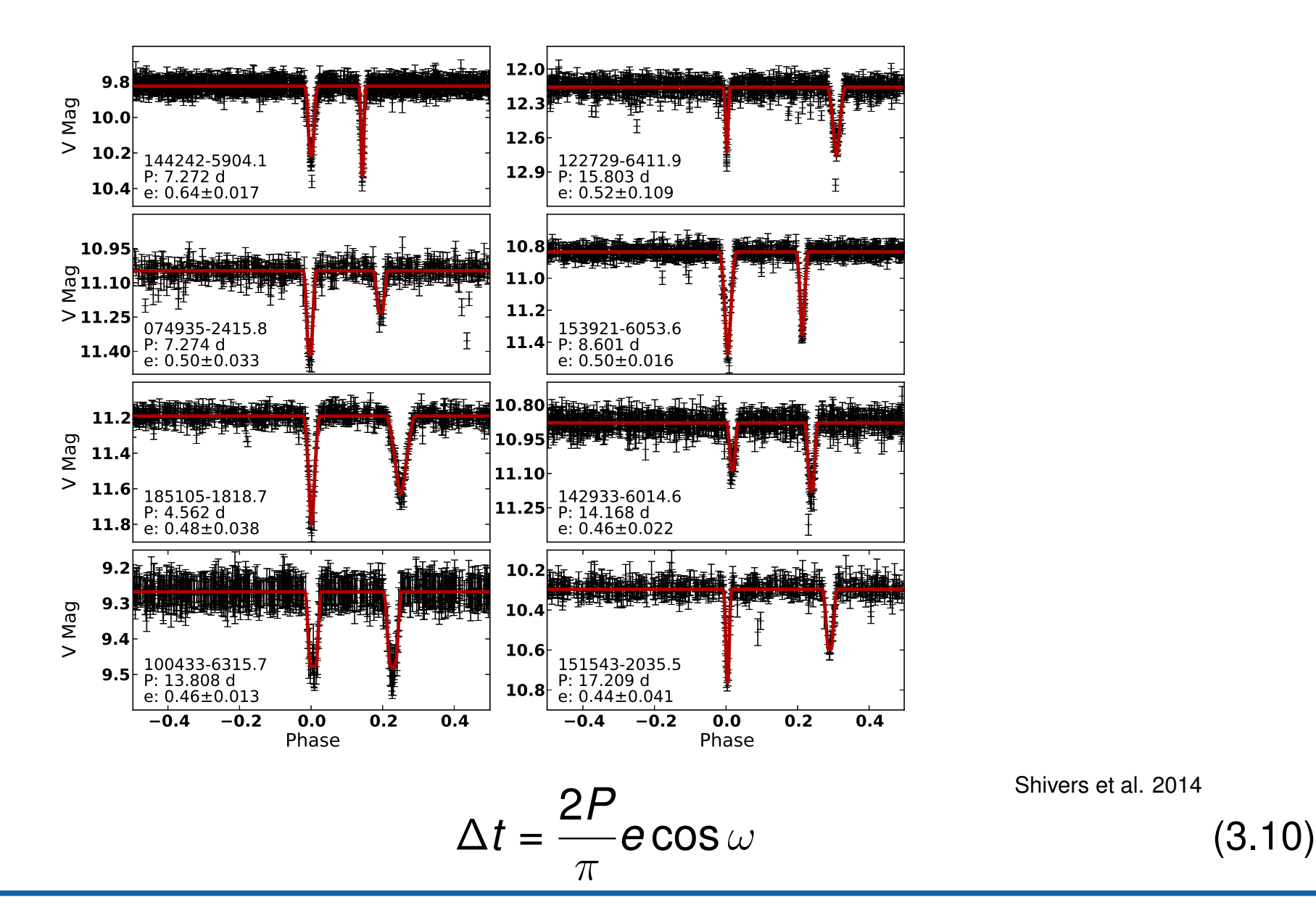

Shivers et al. 2014

Eclipsing binaries 3

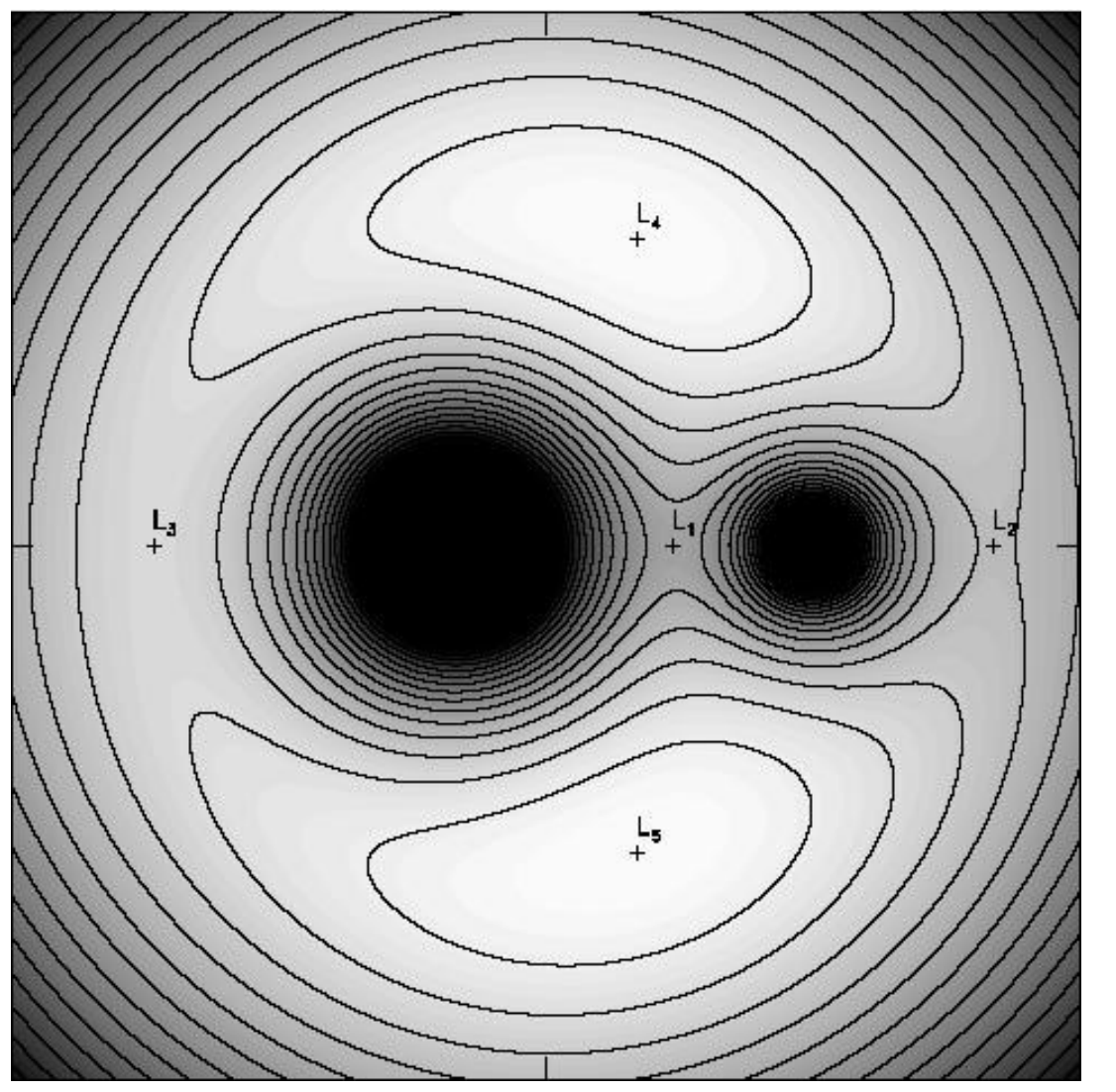

R. Hynes

In a close binary system: Gravitational potential described by the Roche potential:

$$
\Phi_{\text{R}}(\textbf{r})=-\frac{GM_1}{|\textbf{r}-\textbf{r}_1|}-\frac{GM_2}{|\textbf{r}-\textbf{r}_2|}-\frac{1}{2}\left(\vec{\omega}\times\textbf{r}\right)^2
$$

and where

$$
\vec{\omega} = \left(\frac{GM}{a^3}\right)^{1/2} \hat{e}
$$

Stellar surfaces are isosurfaces of this potential

#### =⇒ stars are non-spherical

 $\implies$  **Stellar magnitude changes with orbit.** Roche radius:

$$
\frac{R_L}{a} = \frac{0.49q^{2/3}}{0.6q^{2/3} + \ln(1+q^{1/3})}
$$
 (3.11)

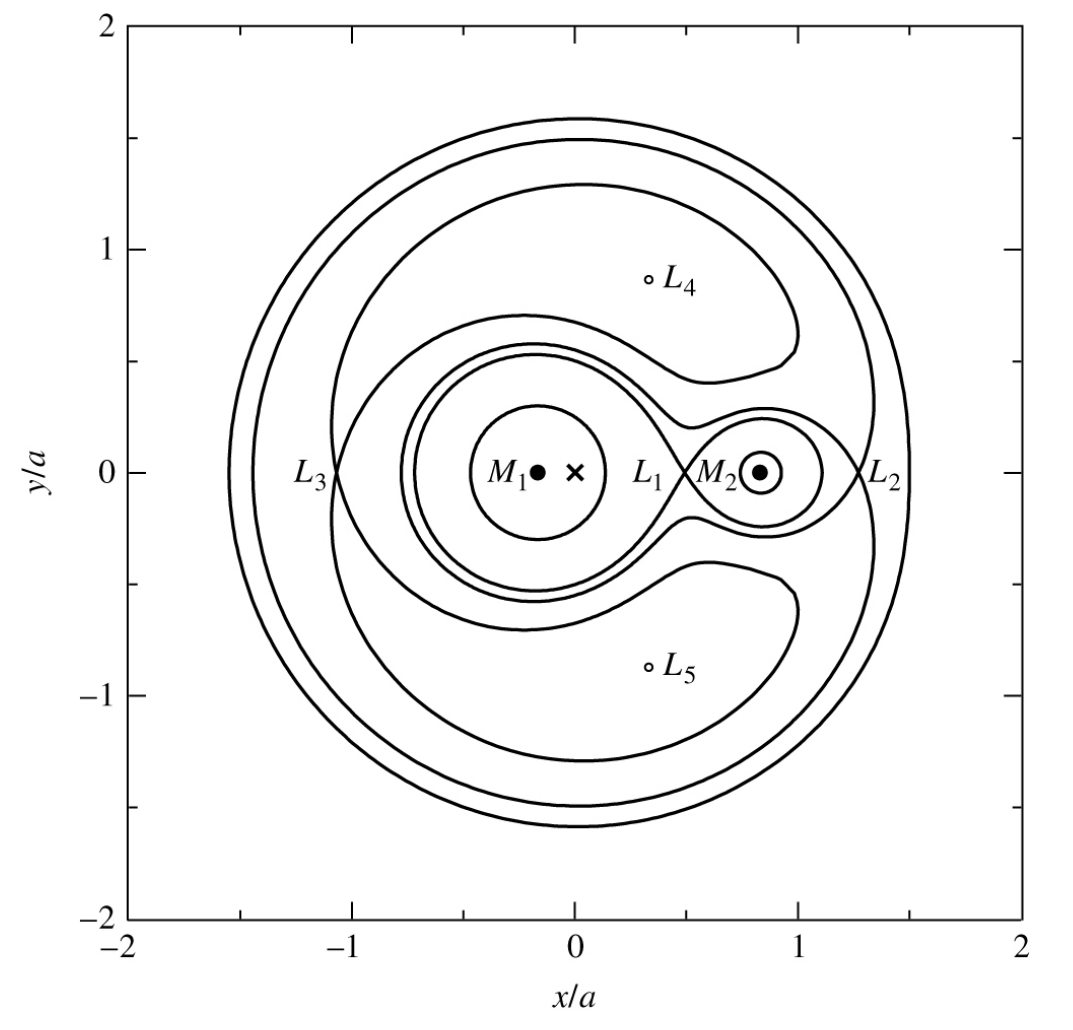

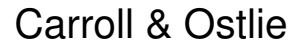

Approximations:

- stellar potentials are point-like (most of the stellar mass in concentrated in its core)
- Orbits are circularised (quickly established by tidal forces)
- rotation axes are perpendicular to the orbital plane
- stellar rotation is synchronous (tidally locked to the orbit)

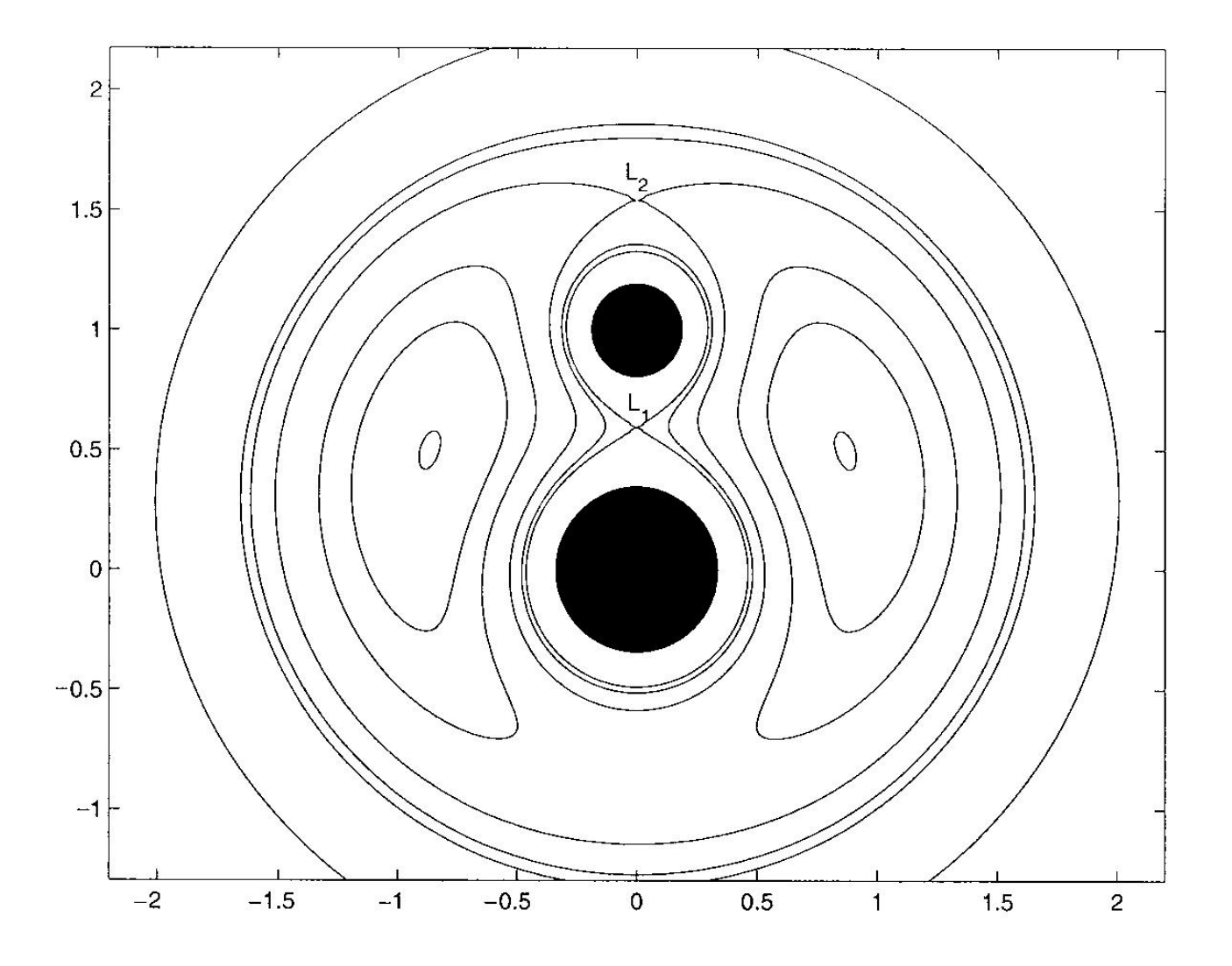

Detached Binaries

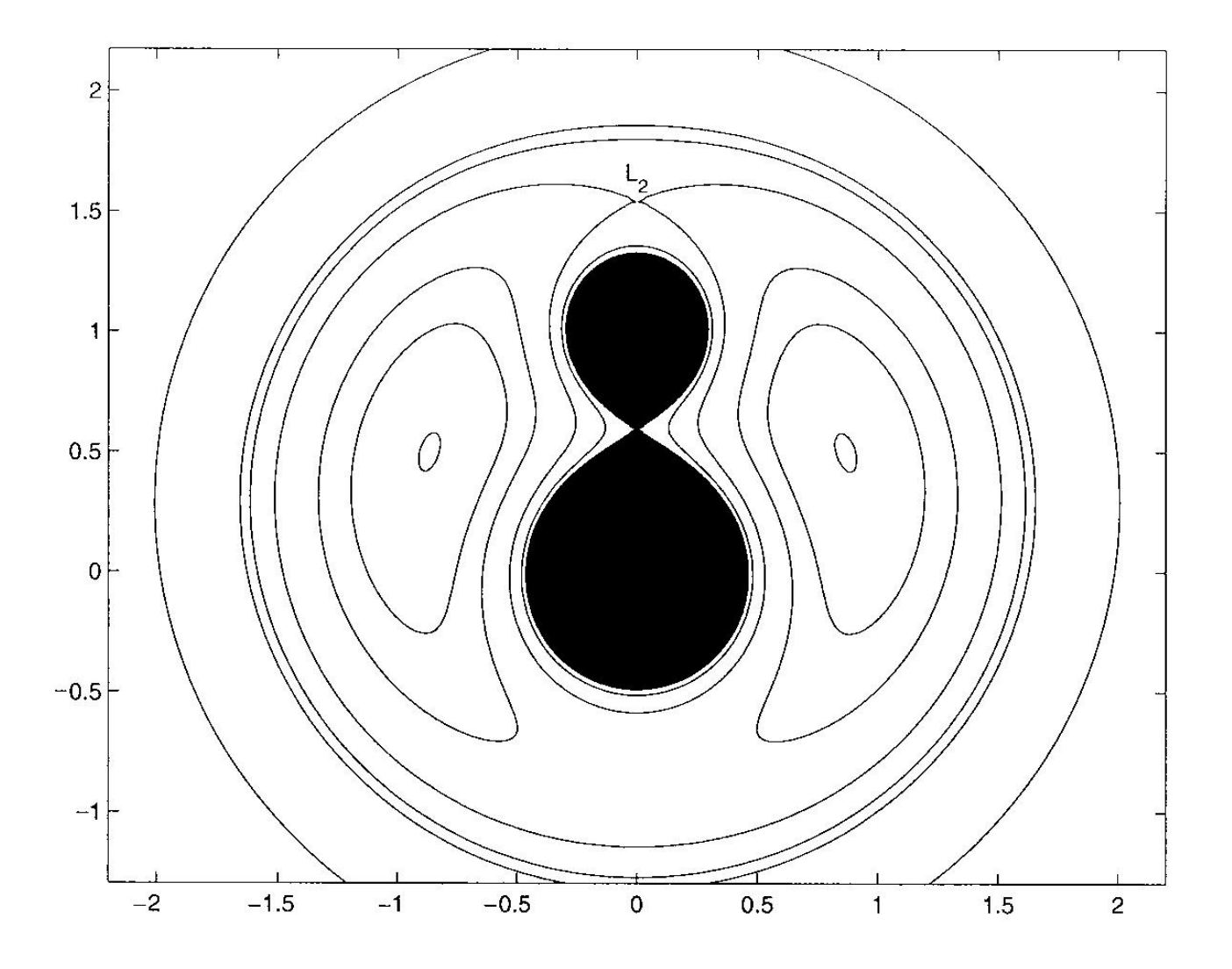

Contact Binaries

#### The Roche Model 4 and 4 and 4 and 4 and 4 and 4 and 4 and 4 and 4 and 4 and 4 and 4 and 4 and 4 and 4 and 4 and 4 and 4 and 4 and 4 and 4 and 4 and 4 and 4 and 4 and 4 and 4 and 4 and 4 and 4 and 4 and 4 and 4 and 4 and 4

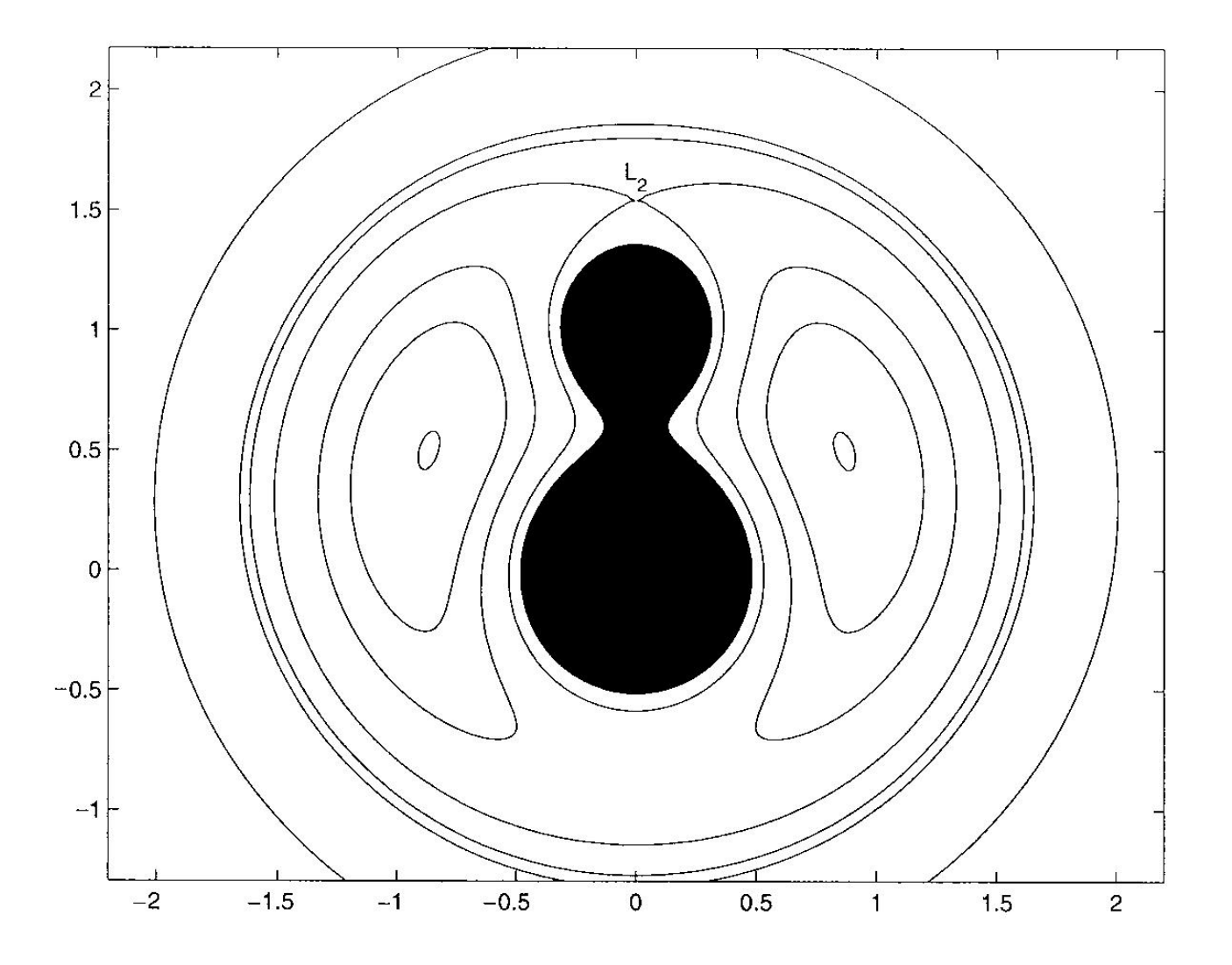

Overcontact Binaries

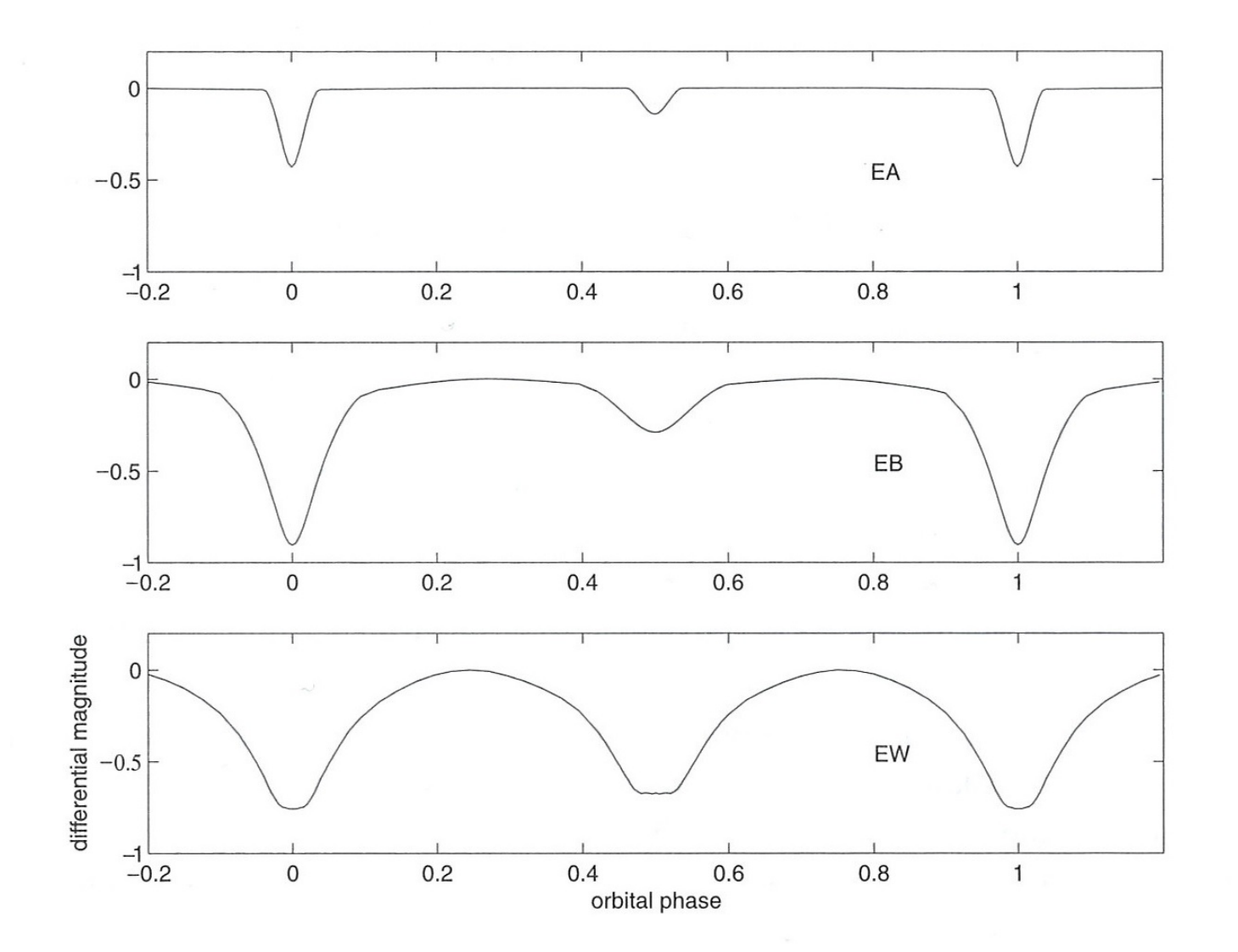

light curves of eclipsing binaries: detached, contact, overcontact (top to bottom)

#### The Roche Model 6

## Limb darkening

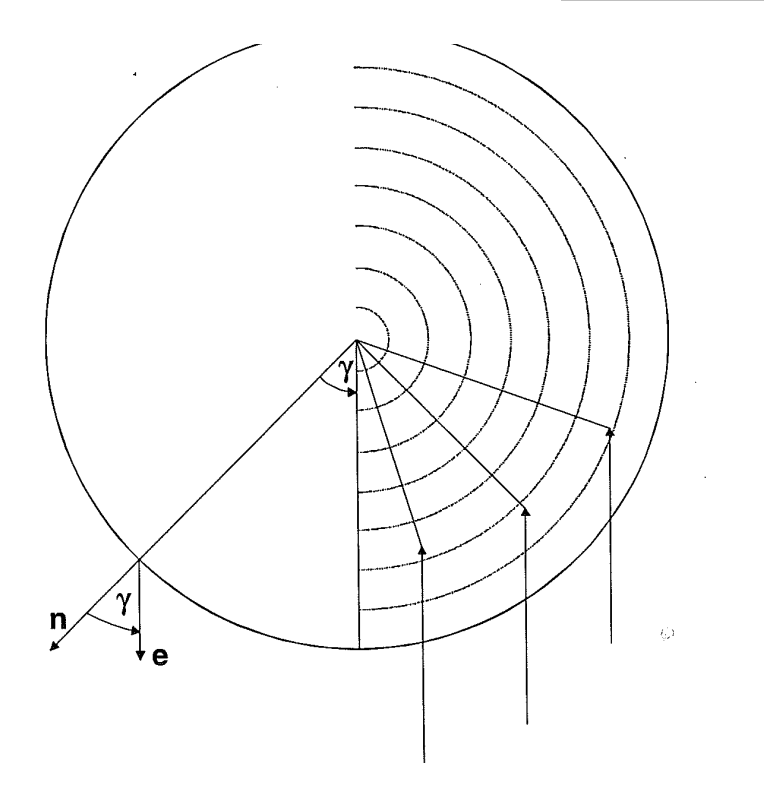

FIGURE 3.17. Center-to-limb variation. This figure shows the aspect angle  $\prime$ (angle between normal vector  $\bf{n}$  and radiation emission direction  $\bf{e}$ ) appearing in the mathematical formulation of the limb-darkening. The right part of the figure illustrates that the depth of the atmosphere region (and thus temperature accessible to an observer varies with the aspect angle  $\gamma$ .

Kallrath & Milone (1999)

- intensity of the stellar disk decreases from the centre to the limb temperature is increaing with increasing photospheric depth
- can be measured for the sun
- can be measured by microlensing
- can be calculated from model atmospheres
- linear law:  $I = I_0(1 \epsilon + \epsilon \cos \theta)$ 
	- $\epsilon$  = limb darkening factor, wavelength dependent sun in the UV ( $<$  1600Å): limb brightening due to chromospheric temperature rise

## Limb darkening

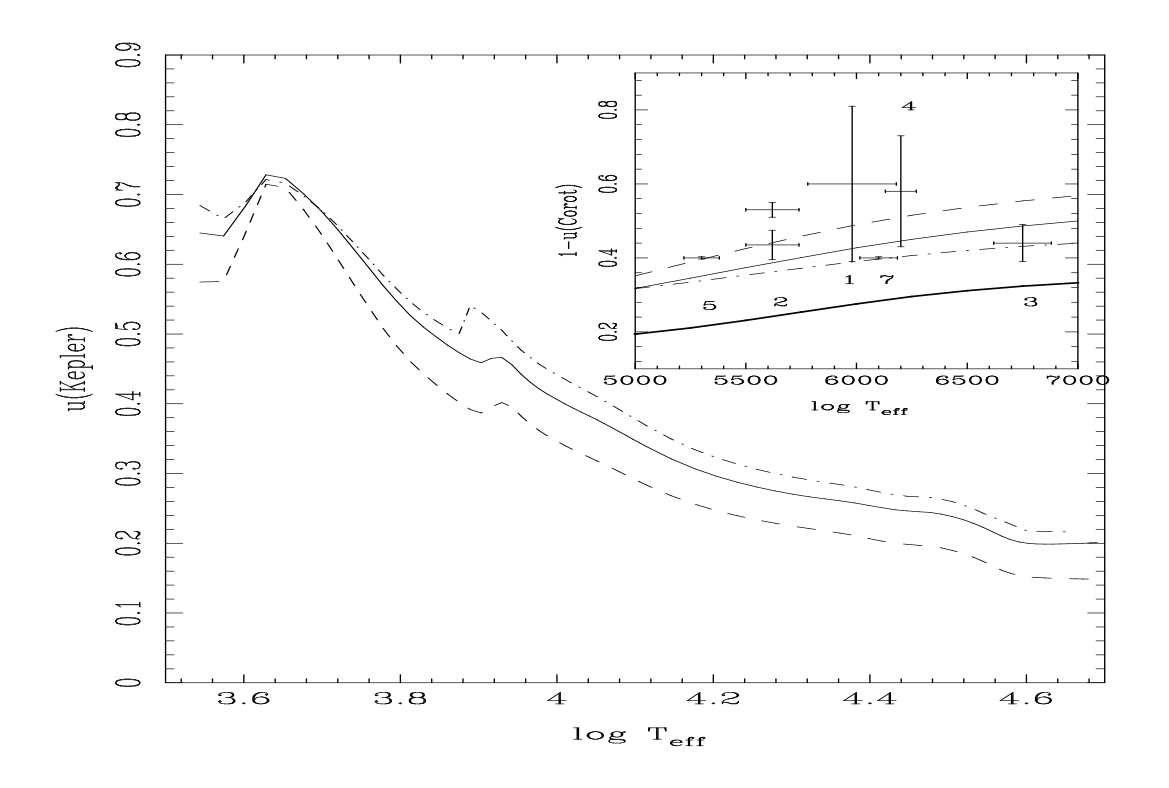

Claret & Bloemen (2011, A&A 529, A75) Claret's law:

- limb darkening coefficient is temperature dependent
- other laws in use

$$
1/I_0 = 1 - a_1(1 - \mu^{1/2}) - a_2(1 - \mu) - a_3(1 - \mu^{3/2}) - a_3(1 - \mu^2)
$$
 (3.12)

 $\mu$  = cos  $\gamma$ 

#### The Roche Model 8

HD 209458b: the first transiting exoplanet discovered, HST light curve:

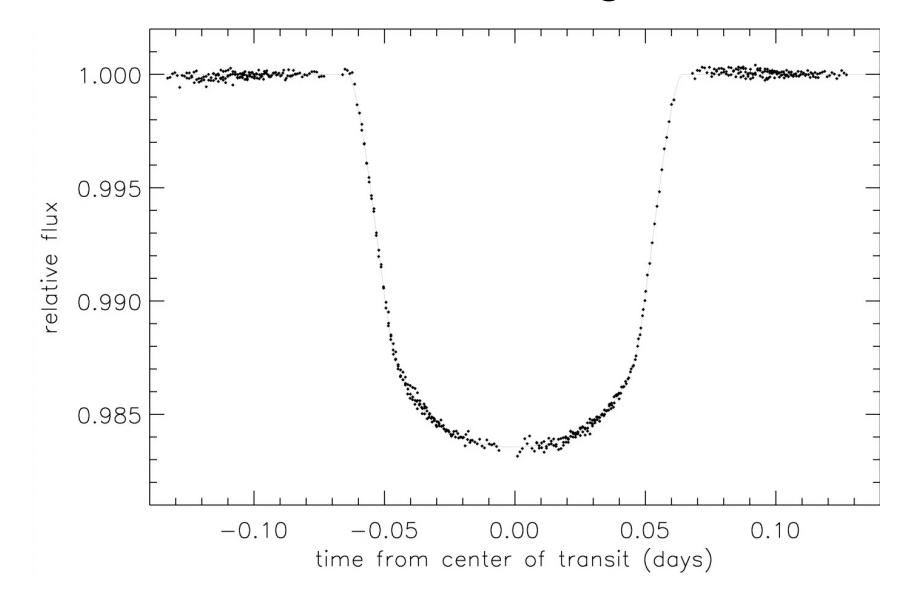

- Transit is not central
- transit depth is not constant
- $\bullet \longrightarrow$  caused by limb darkening

Brown et al. (2001, ApJ 552:699)

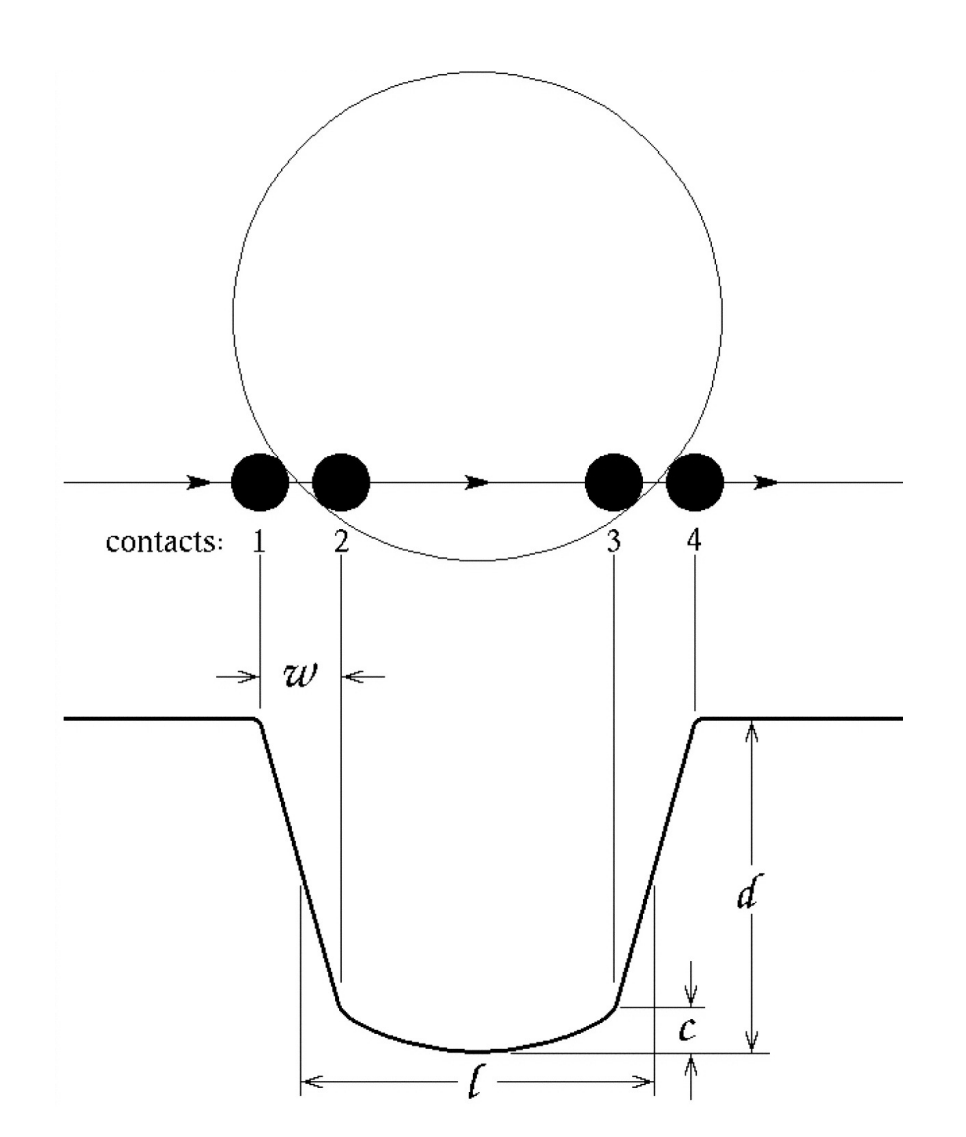

## Gravity darkening

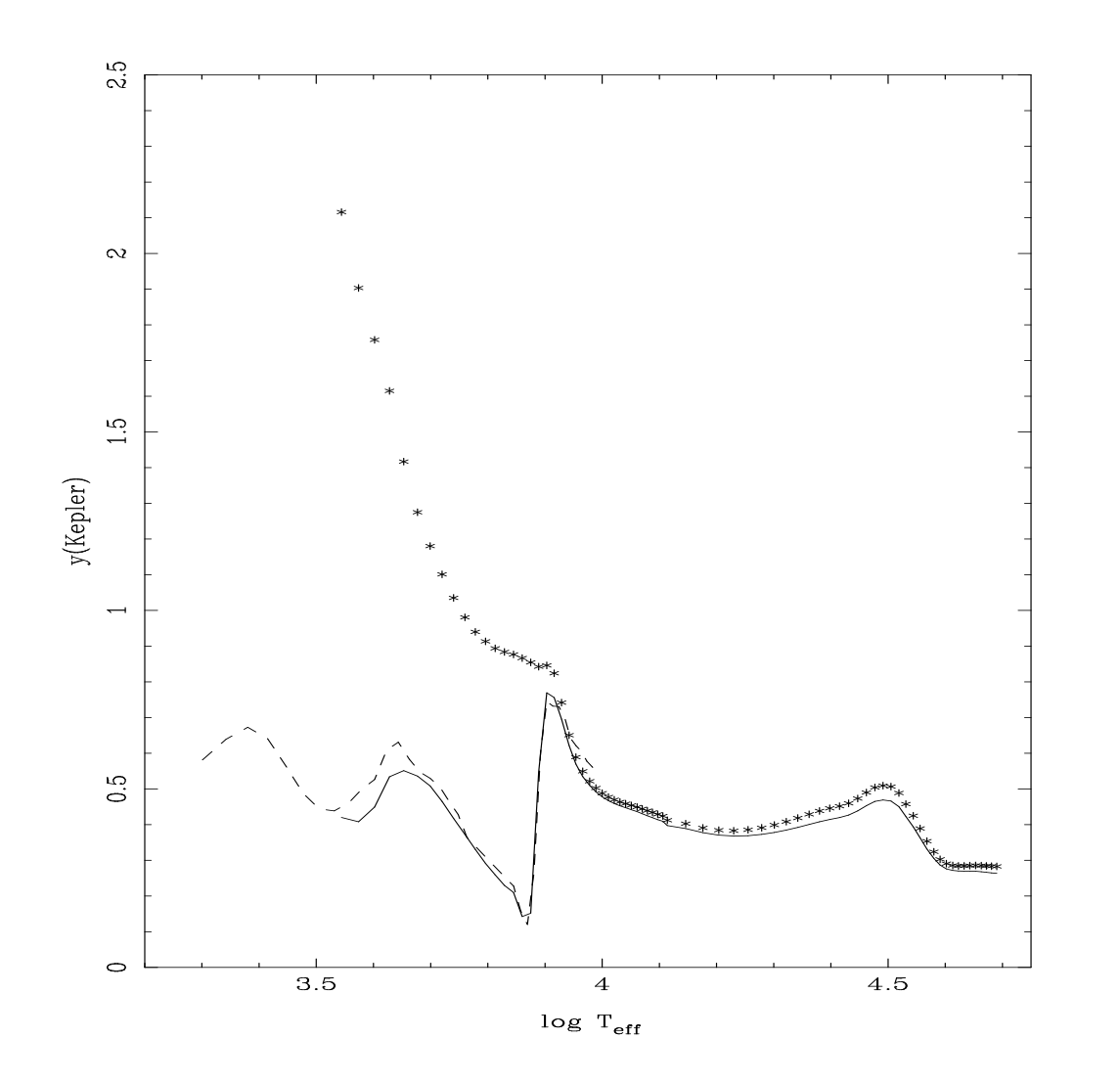

- non-spherical stars, surface gravity varies across the surface
- von Zeipel's Theorem: radiative atmospheres: black body: diffusion equation
- due to temperature gradient in star Flux  $F_R \varpropto |\nabla B| \varpropto \frac{dB}{d\Phi} \nabla \Phi$ ∝ g
- in the convective case F  $\approx$   $\rm g^{0.32}$ (Lucy's law, 1967)
- derive numerically from appropriate model atmospheres
- *F*  $\propto$  *g<sup>y</sup>* (tables by Claret & Bloemen, 2011)

<sup>0</sup>emen *(2*011

## Gravity darkening

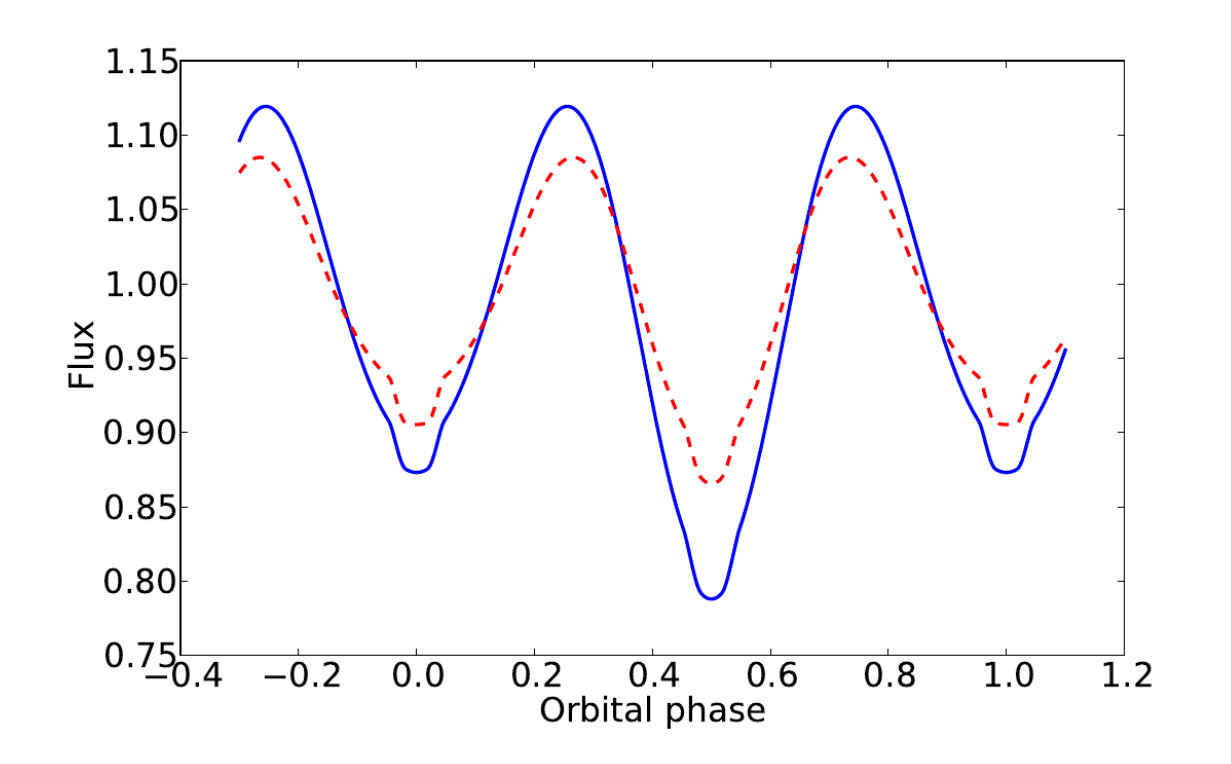

Tidally-distorted, limb-darkened, eclipsing, with and without gravity darkening.

- non-spherical stars, surface gravity varies across the surface
- derive numerically from appropriate model atmospheres
- *F*  $\propto$  *g<sup>y</sup>* (tables by Claret & Bloemen, 2011)

## Reflection effect

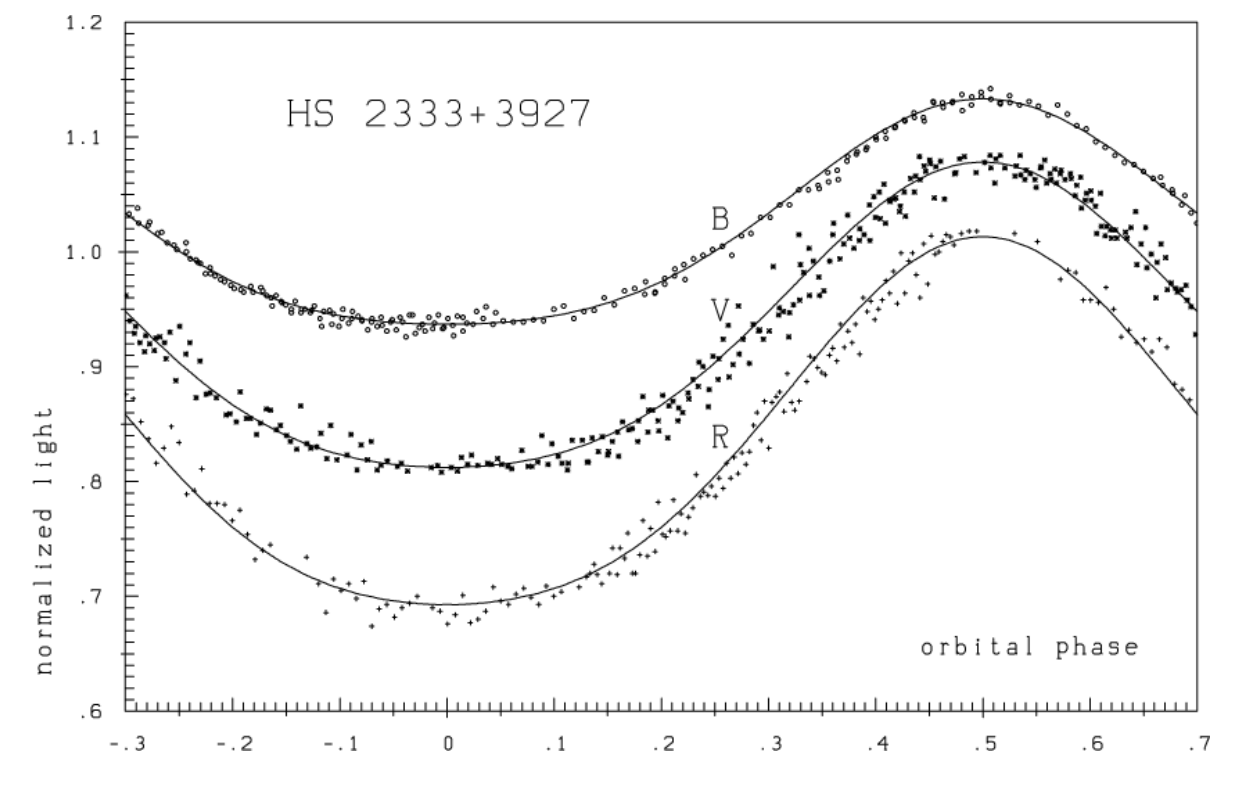

Heber et al. 2004, A&A 420, 251

- light variation by irradiated hemisphere of the companion
- companion has phases like the moon or Venus
- e.g. HS2333+3927: Hot star (33000K) & cool star (3000K)
- Albedo: percentage of light refelected from the irradiated surface.

## Refection effect

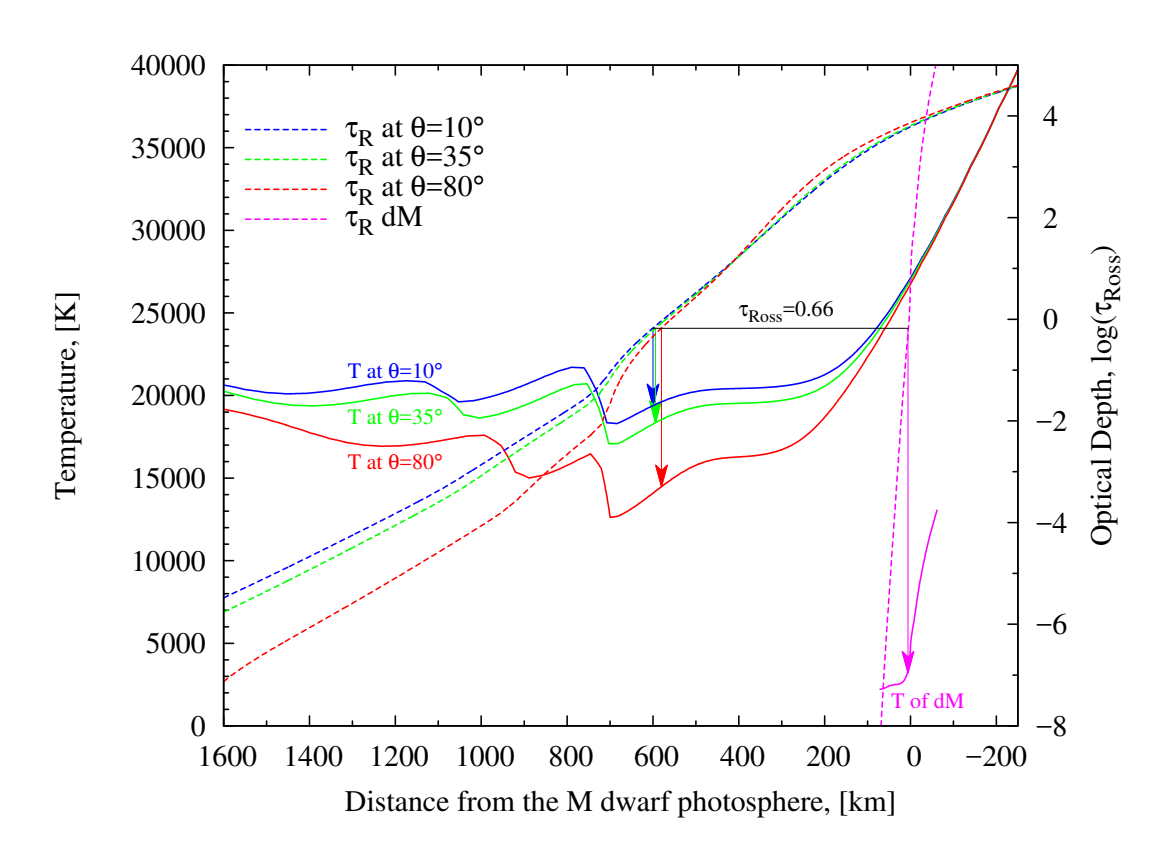

Vuckovic et al. 2016

- The refelction effect is not simply reflected light
- the irradiated hemisphere is strongly heated
- e.g. AA Dor: A hot subdwarf (40000K) & brown dwarf (3000K)
- hemisphere is heated to more than 20000K
- redistribution of flux from one wavelengths range to the other
	- $\longrightarrow$  albedo can be larger than 1
	- $(100\%)$
- synchronised rotation, no heat exchange expected

## Reflection effect

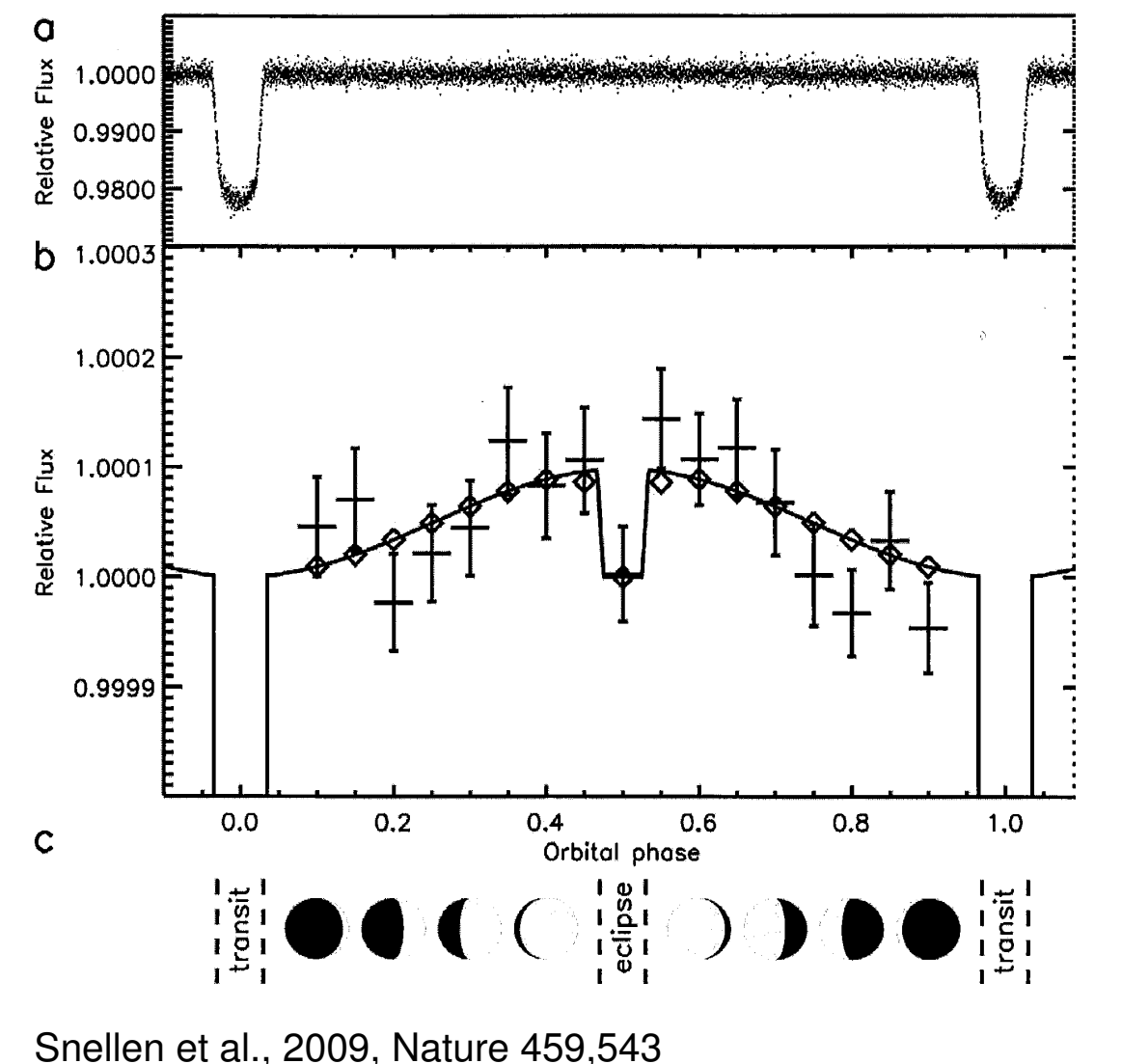

• CoRoT 1b: Hot Jupiter: mass  $M=1.03M_{Jup}$ ;

radius:  $R=1.49$   $R_{Jup}$ 

- CoRoT 1b: Reflection effect and eclipse of a transiting planet discovered for the first time (Snellen et al. 2009)
- Orbital period 1.509 d, light variation 0.01%

$$
T_{2,\text{new}} = T_2 \left( 1 + \alpha \left( \frac{T_1}{T_2} \right)^4 \left( \frac{R_1}{a} \right)^2 \right)^{0.25} \tag{3.13}
$$

#### The Roche Model and the Second 14 and 14 and 14 and 14 and 15 and 16 and 16 and 16 and 16 and 16 and 16 and 16

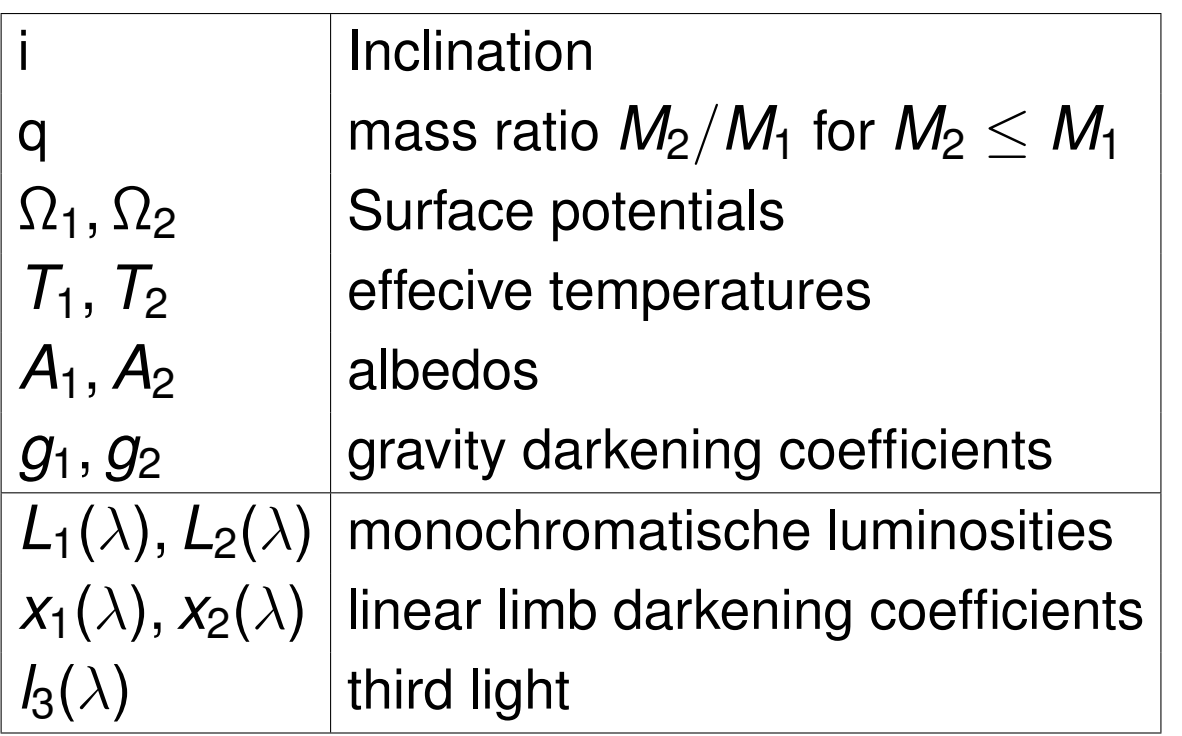

- parameters of the Roche model
- observe light curves, preferntially in several filters
- fit synthetic light curves, 17 free parameters!
- degenaracy of solutions, in particular for q
- RV curve  $→$  limits q!

*Lightcurve analysis of eclipsing sdB+dM systems*

Research workshop on evolved stars

## Veronika Schaffenroth

10.09.2021

Institute for Physics and Astronomy Email: <schaffenroth@astro.physik.uni-potsdam.de> Room: 2.118

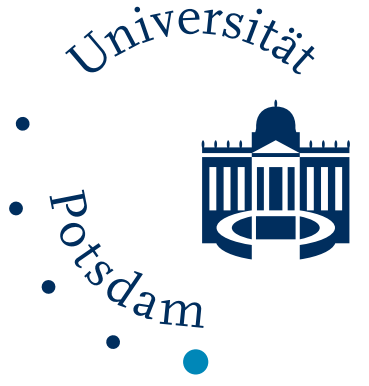

*Introduction*

Hot subdwarfs in binaries with unseen companion discovered by RV method

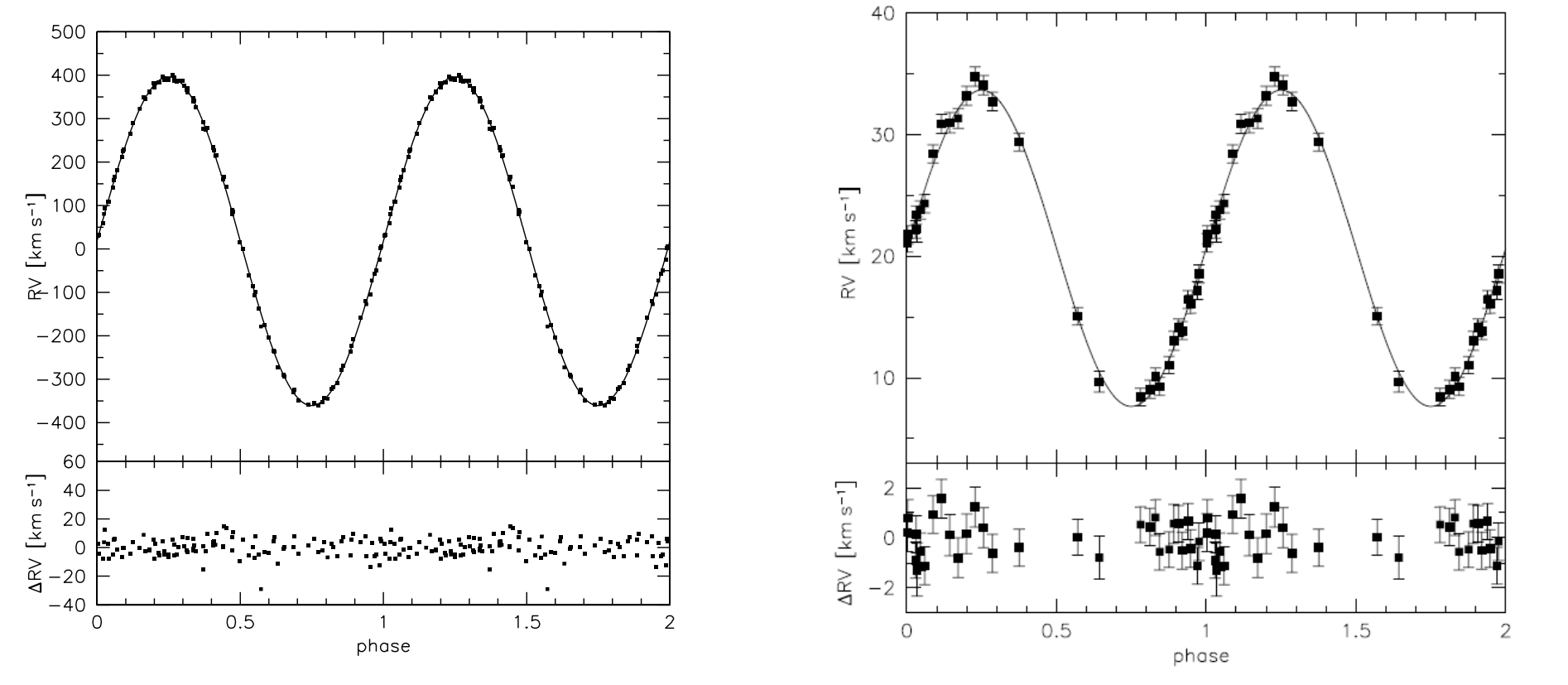

CD-30<sup>∘</sup>1122, *P* = 0.0498 d (Geier et al. 2013) PHL 457, *P* = 0.3131 d (Schaffenroth et al. 2014)

$$
f(m) = \frac{M_2^3 \sin^3 i}{(M_1 + M_2)^2} = \frac{K_1^3 P}{2\pi G}
$$
  
more than 50% of sdBs in close binaries (*P* < 1 d)

**Introduction** 

## Formation of sdB binary

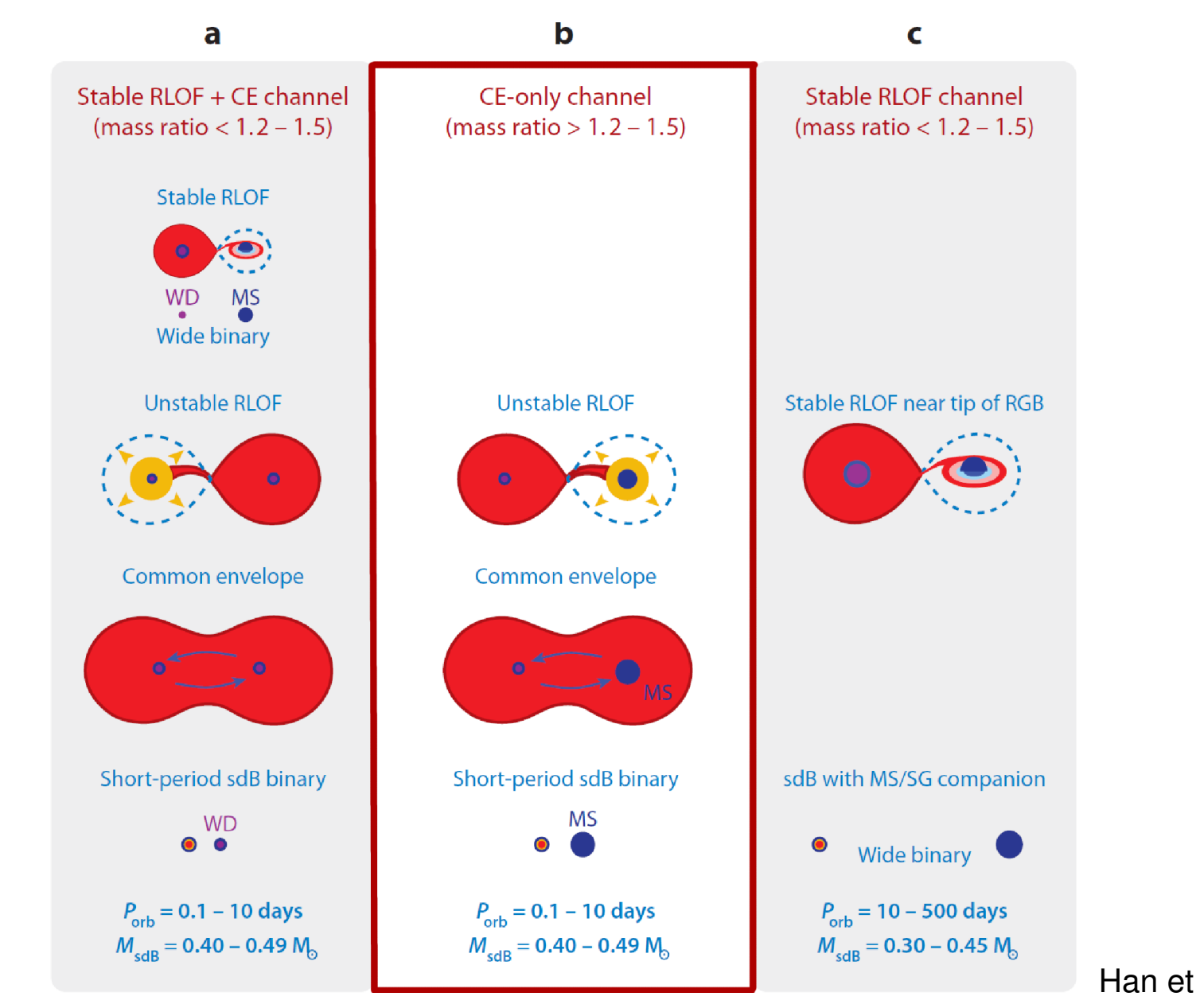

#### Introduction 2

#### Soker 1998 AJ

- Orbit of planet in envelope of evolved star
- fate of planet:
	- **–** evaporation
	- **–** merger with the core
	- **–** survival for ≥ 10*M*Jupiter depending on separation
		- $\rightarrow$  ejection of envelope

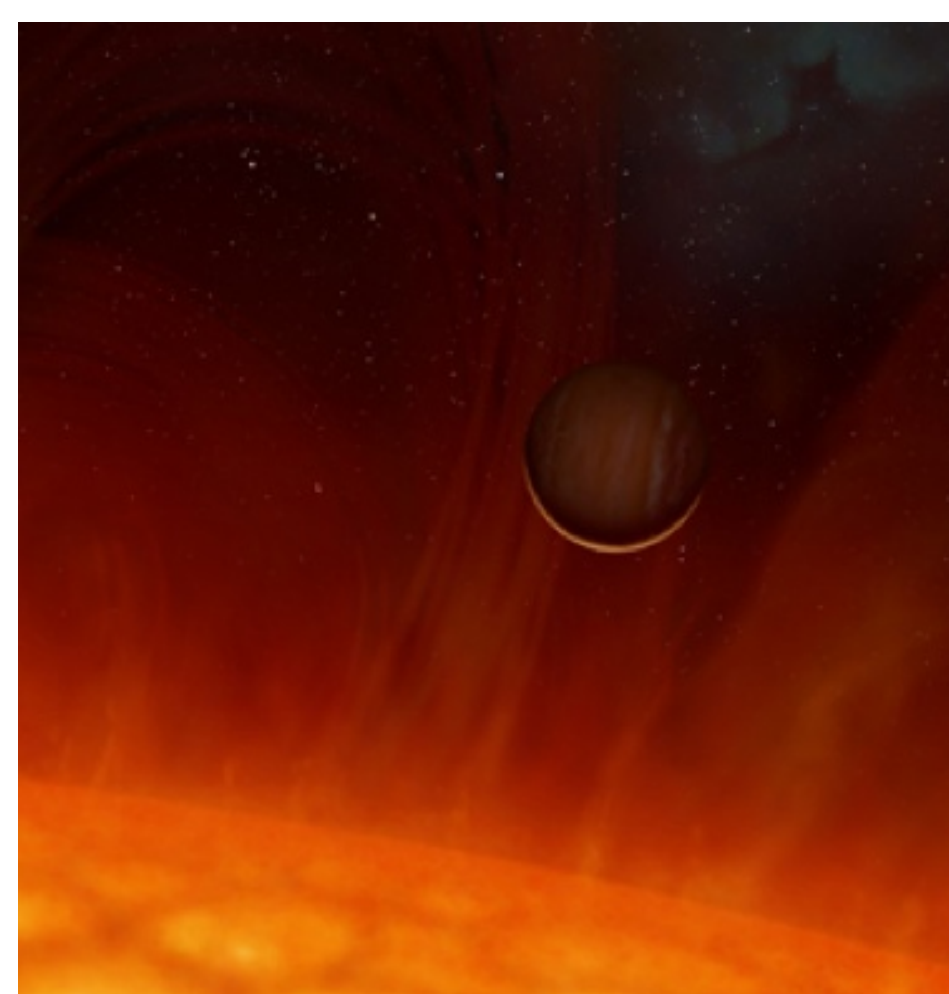

Â© Mark Garlick / HELAS

#### → **studying the influence of planets on stellar evolution**

- eclipsing binaries consisting of sdB and cool, low mass stellar or substellar companion
- 20 HW Vir systems published
- very short period  $\sim$  1.5-6 h (separation  $\sim$  1  $R_{\odot}$ )
	- $\Rightarrow$  post common envelope system
- only sdB visible in spectrum
- unique lightcurve
	- $\Rightarrow$  huge reflection effect

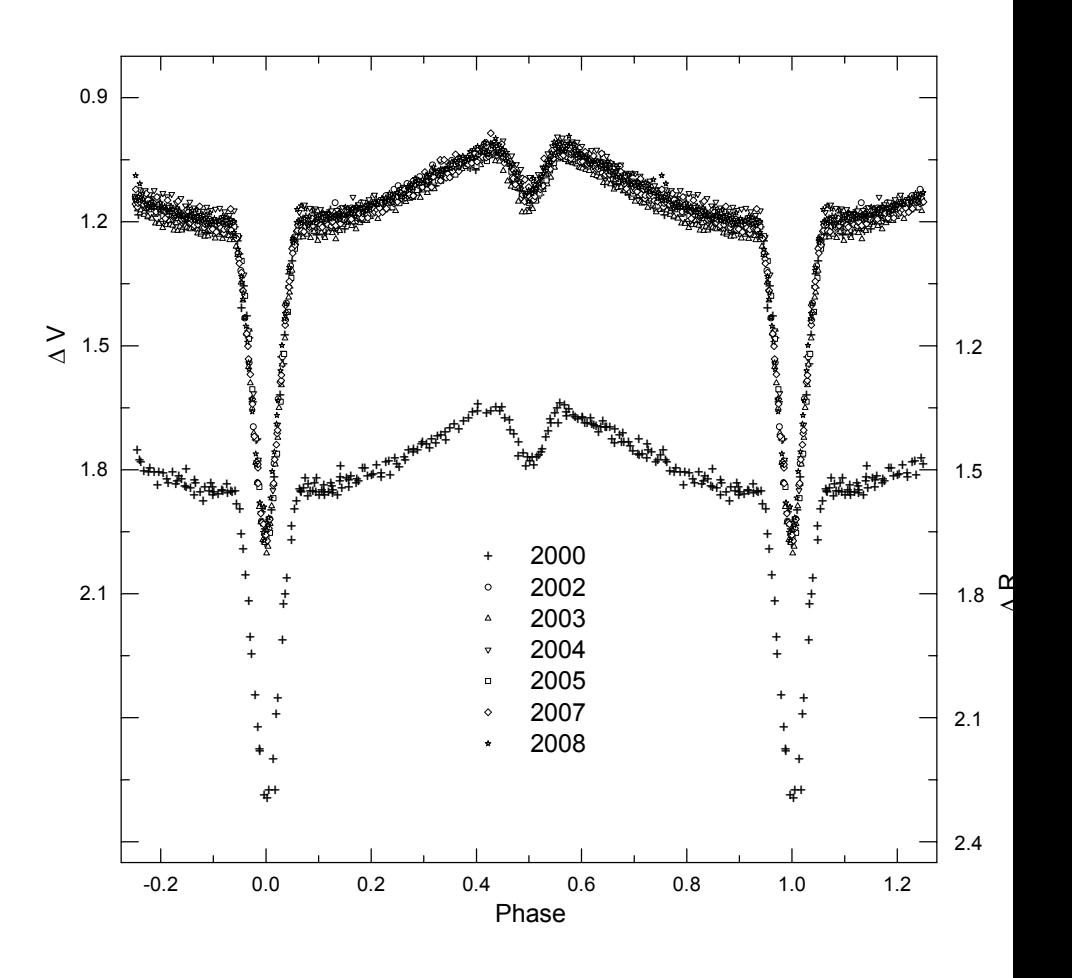

Lightcurve of HW Virginis (Lee et al. 2009)

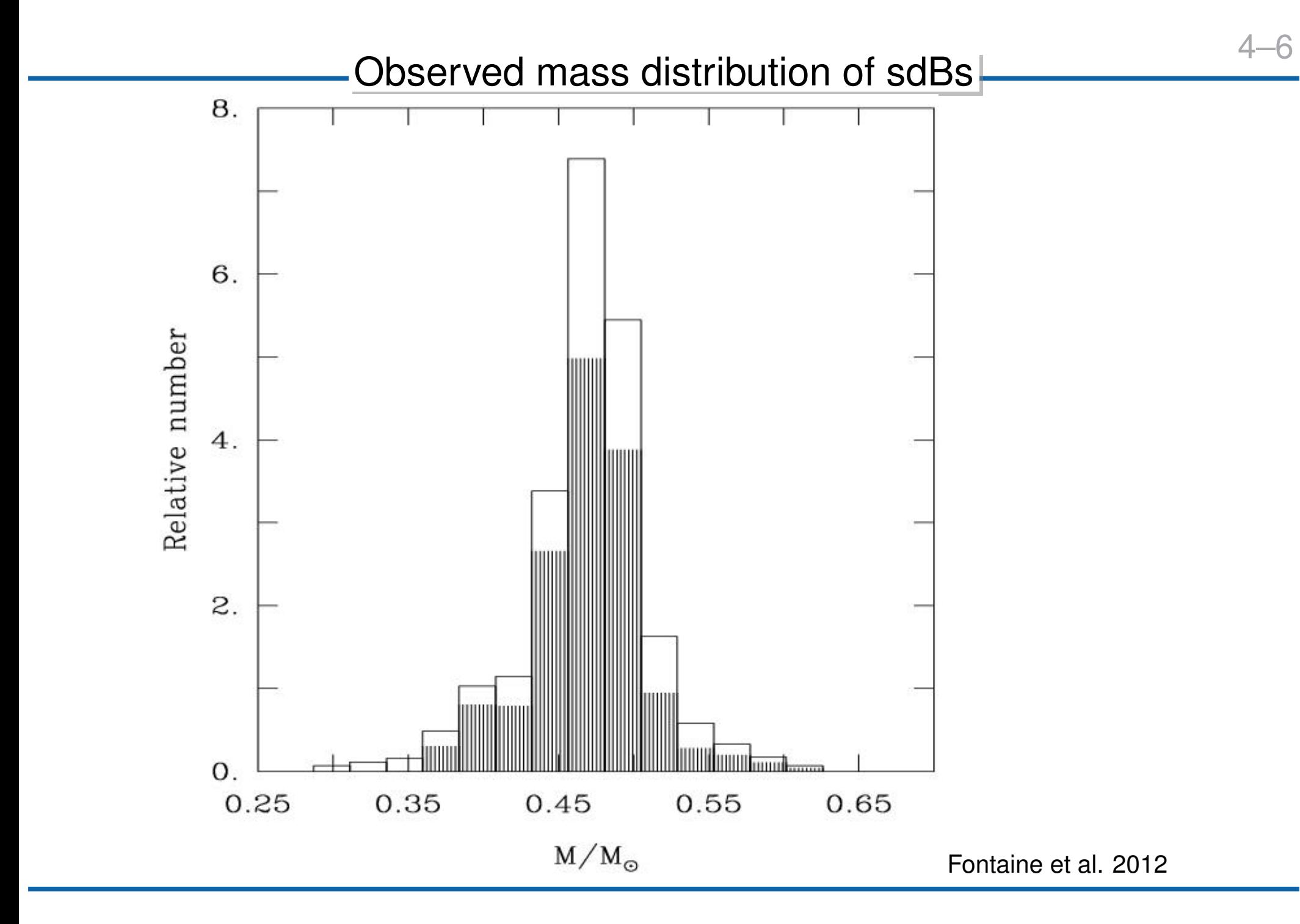

Introduction 5

#### $\frac{A-7}{1}$ Minimum companion masses of hot subdwarfs with cool companions

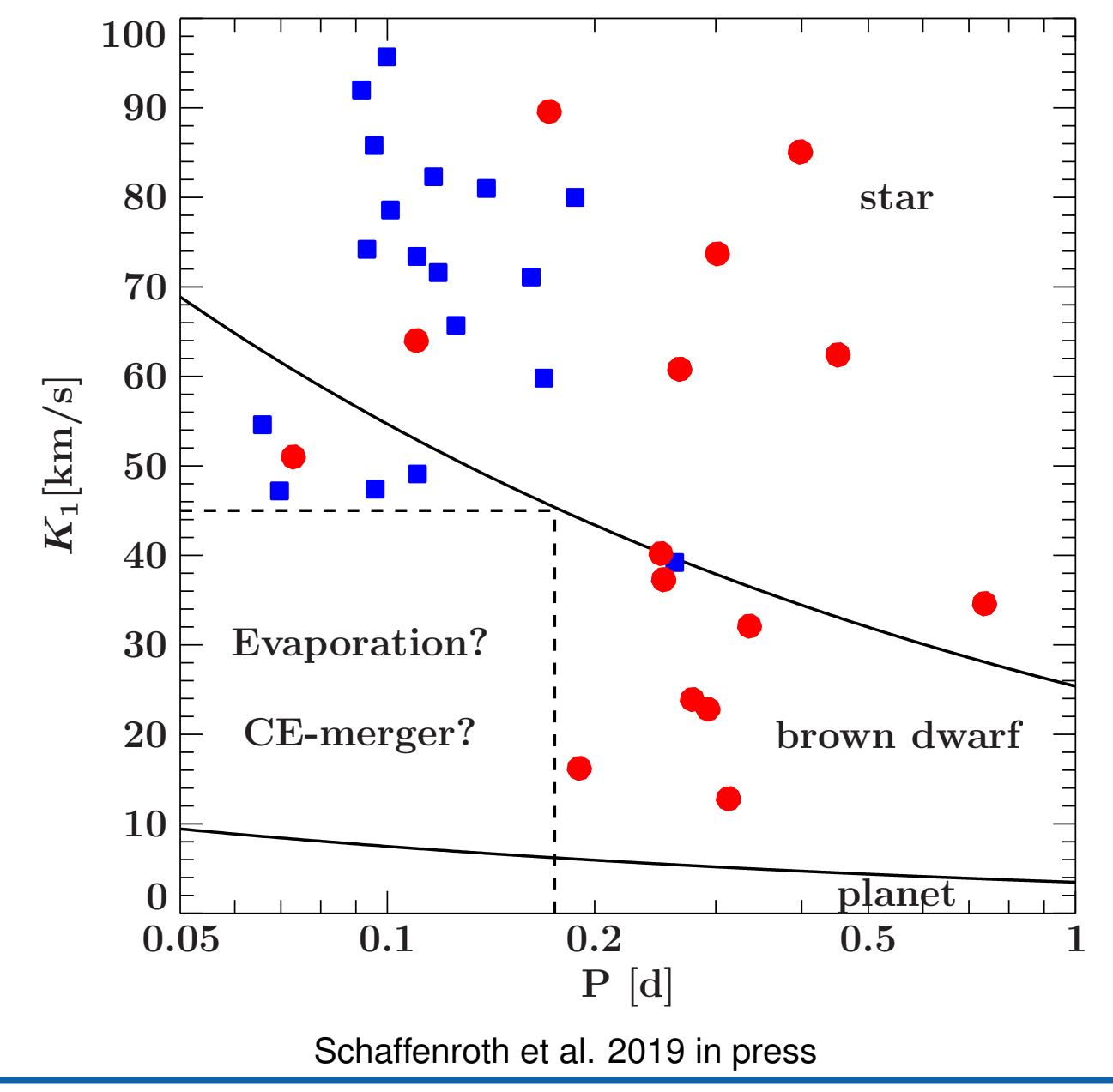

$$
f(m) = \frac{M_2^3 \sin^3 i}{(M_1 + M_2)^2} = \frac{K_1^3 P}{2\pi G}
$$

## Ground-based lightcurve surveys

#### OGLE

Optical Gravitational Lensing Experiment

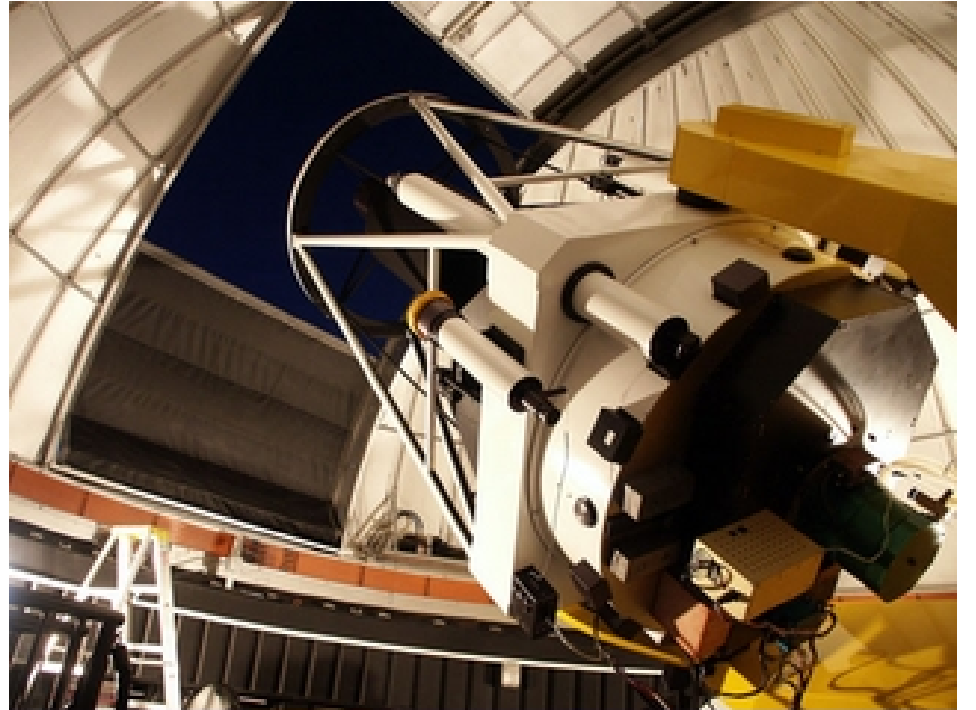

 $\rightarrow$  observation of the lightcurve of many stars in different fields  $\rightarrow$  discovery of planetary transits, pulsators, eclipsing binaries

CRTS, PTF, ZTF, BlackGEM, ....

## ATLAS

Asteroid Terrestrial-impact Last Alert System

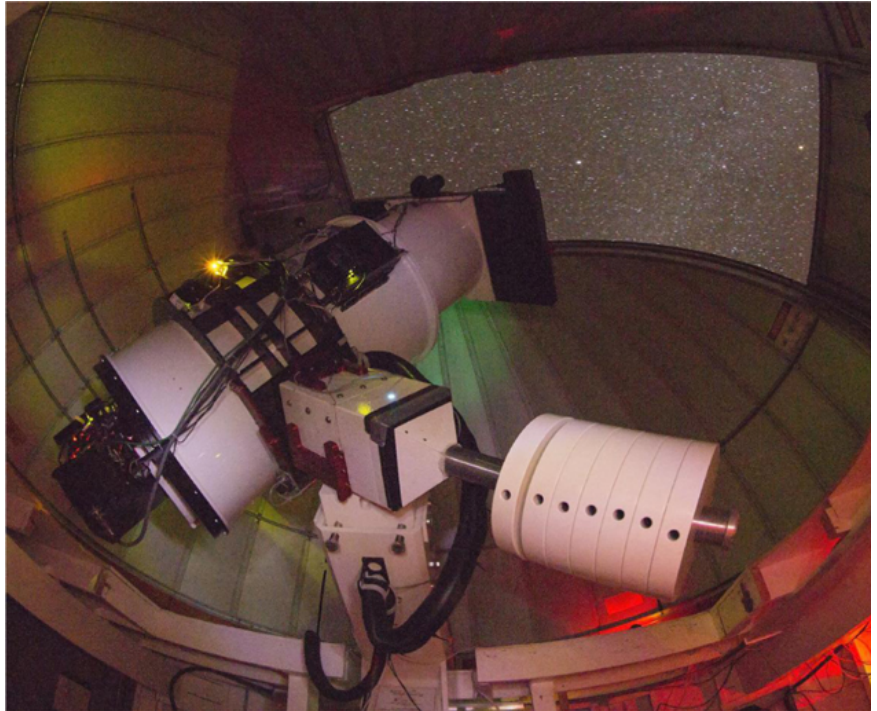

 $\rightarrow$  a robotic astronomical survey looking for near-earth objects  $\rightarrow$  located in Hawaii, planned in the southern hemisphere

### 150 HW Vir candidate systems:  $P = 0.05 - 1.26$  d

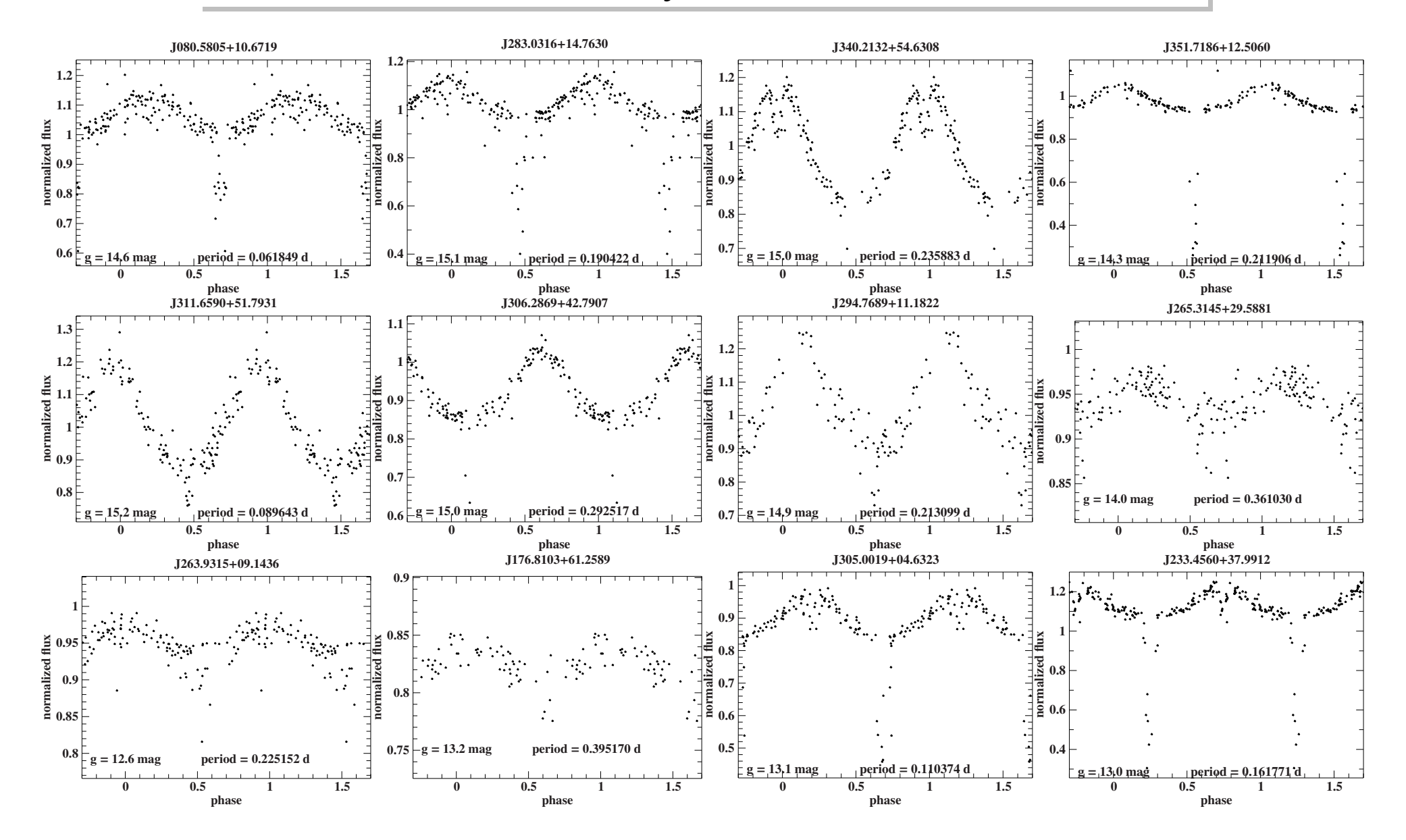

## The EREBOS project

EREBOS (Eclipsing Reflection Effect Binaries from **Optical** Surveys)

- homogeneous data analysis of all newly discovered HW Vir systems
- photometric and spectroscopic follow-up of all targets to determine fundamental (*M*, *R*), atmospheric (*T*eff, log *g*) and system parameters (*a*, *P*)
- spectroscopic and photometric follow-up

#### **Key questions**:

- minimum mass of the companion necessary to eject the common envelope?
- fraction of close substellar companions to sdB stars
- better understanding of the CE phase and the reflection effect

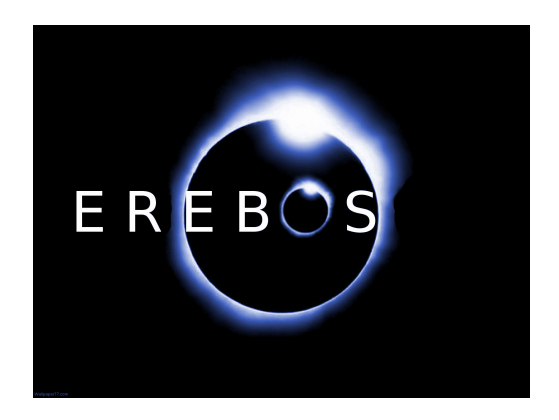

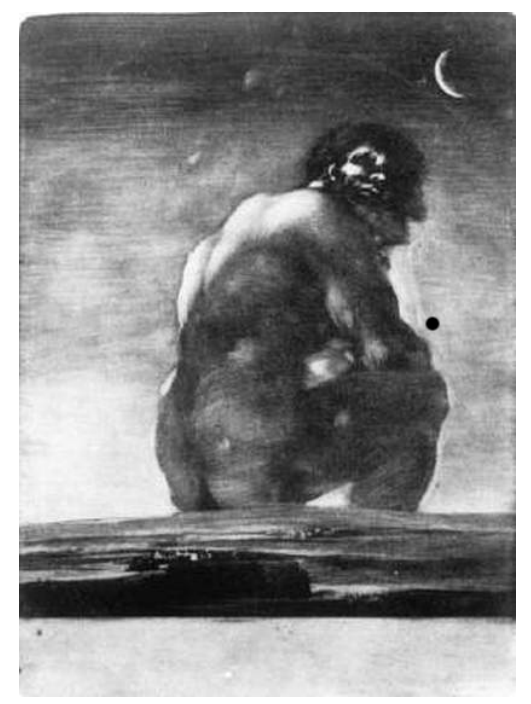

**EREBOS** God of darkness

## *Lightcurve analysis with lcurve*

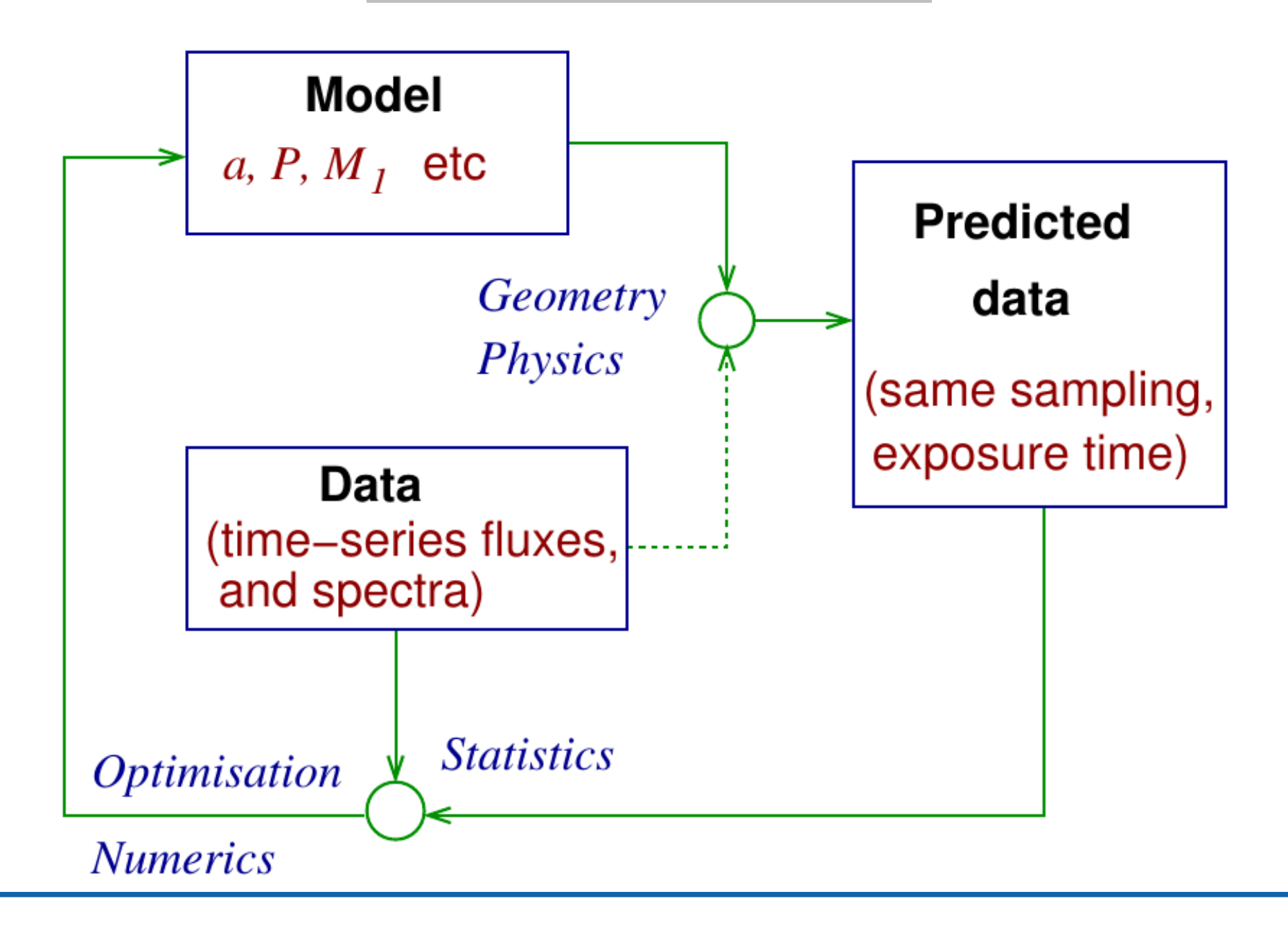

 $5 - 2$ 

## Generating a lightcurve

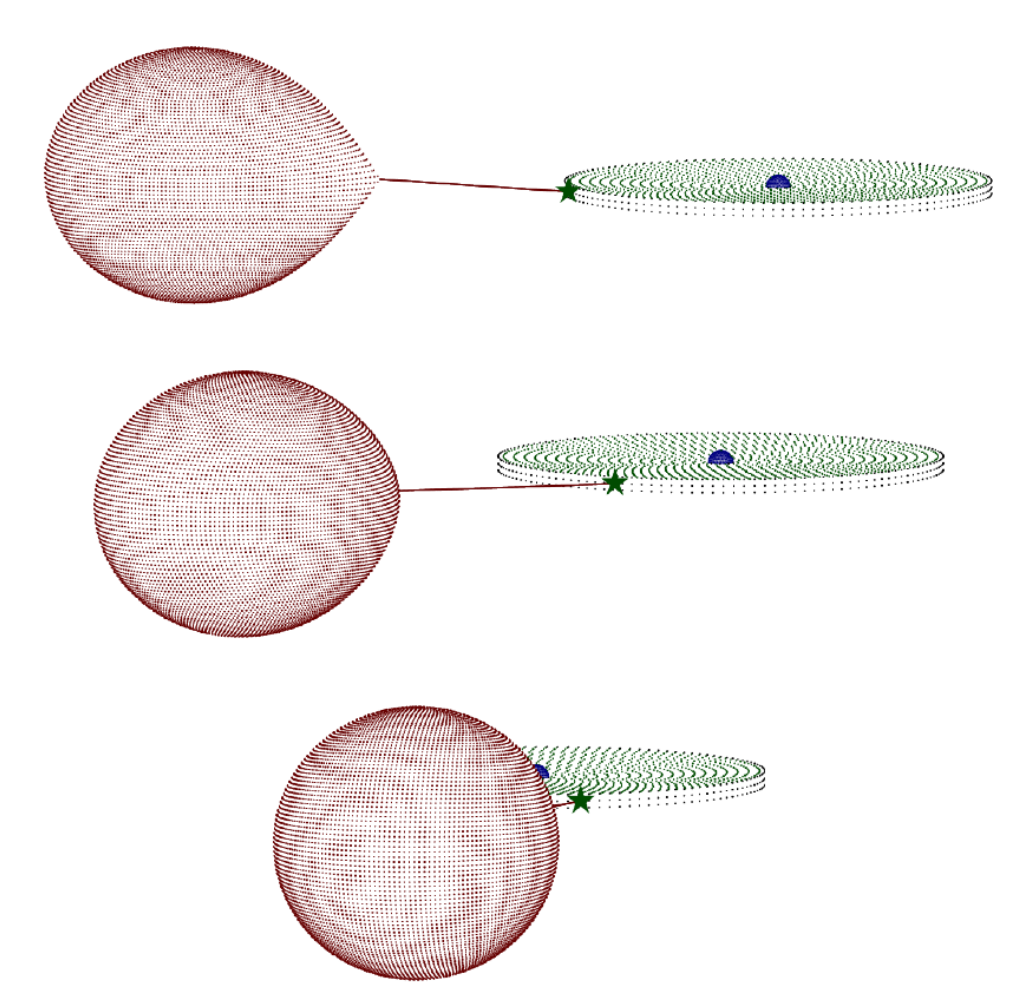

A light curve can be generated as follows:

- Generate grids covering all objects (stars, disc, ...)
- set their surface brightness including all effects, e.g. limb darkening, gravity darkening, reflection effect, Doppler beaming, ...
- At every phase compute what can and cannot be seen, add up the fluxes.

## Computation of the light-curve of a Roche distorted star

**lroche** computes the light curve equivalent to a model of a sphere and a Rochedistorted star to model a white dwarf or subdwarf/main-sequence binary and can optionally include a disc and bright-spot as well.

Other physics included: Doppler beaming, gravitational lensing, Roemer time delays, asynchronous rotation of the stellar components

#### **Invocation**

**lroche** model data noise seed nfile [output] (device)]]

- *noise* multiplier of the real error bars
- *seed* Seed integer
- *nfile* Number of files to store
- *output* File to save the results in the form of rows each with time, exposure time, flux and uncertainty
- *device* Plot device to use

#### Data file

- can be in any time units or phase
- must be in normalized flux not magnitudes
- combining data from different nights by phasing the data
- for deriving the period use Lomb-Scargle algorithm
- binning improves the S/N

#### Careful with combining data from different nights

- check normalization
- check for trends due to atmospheric dispersion

Data file

#phase delta phase flux flux error weight factor 0.000000 0.005000 0.998687 0.000039 1 1 0.005000 0.005000 0.998429 0.000039 1 1 0.010000 0.005000 0.998627 0.000040 1 1 0.015000 0.005000 0.998445 0.000039 1 1 0.020000 0.005000 0.998252 0.000039 1 1 0.025000 0.005000 0.998146 0.000039 1 1 0.030000 0.005000 0.997968 0.000039 1 1 0.035000 0.005000 0.997922 0.000039 1 1 0.040000 0.005000 0.997763 0.000039 1 1 0.045000 0.005000 0.997587 0.000040 1 1 0.050000 0.005000 0.997578 0.000039 1 1 0.055000 0.005000 0.997595 0.000039 1 1 0.060000 0.005000 0.997497 0.000039 1 1

## Parameter file – Physical parameters – Binary and stars

x = initial\_value param\_space steps fitting(True/False) ignore\_param(True/False)

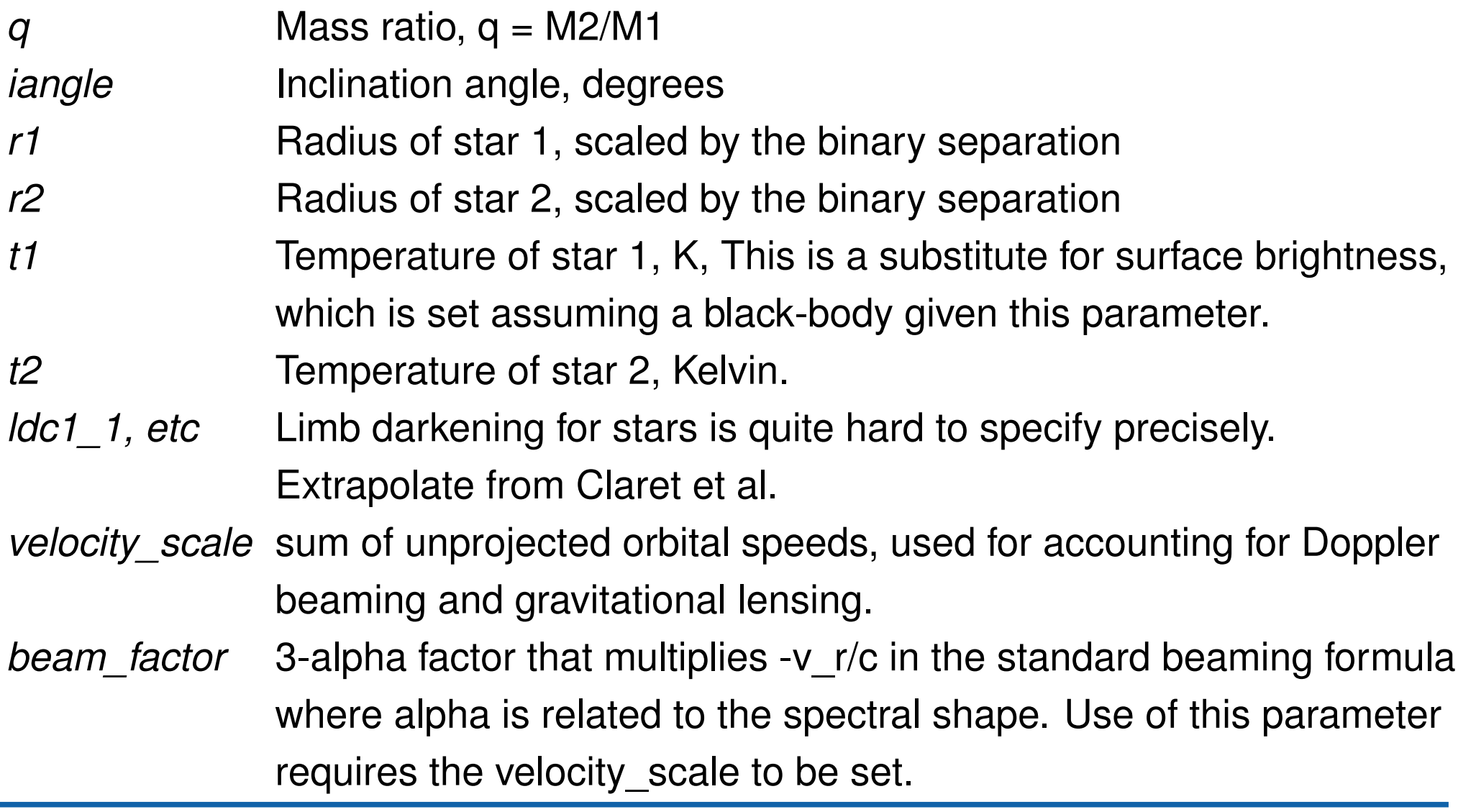

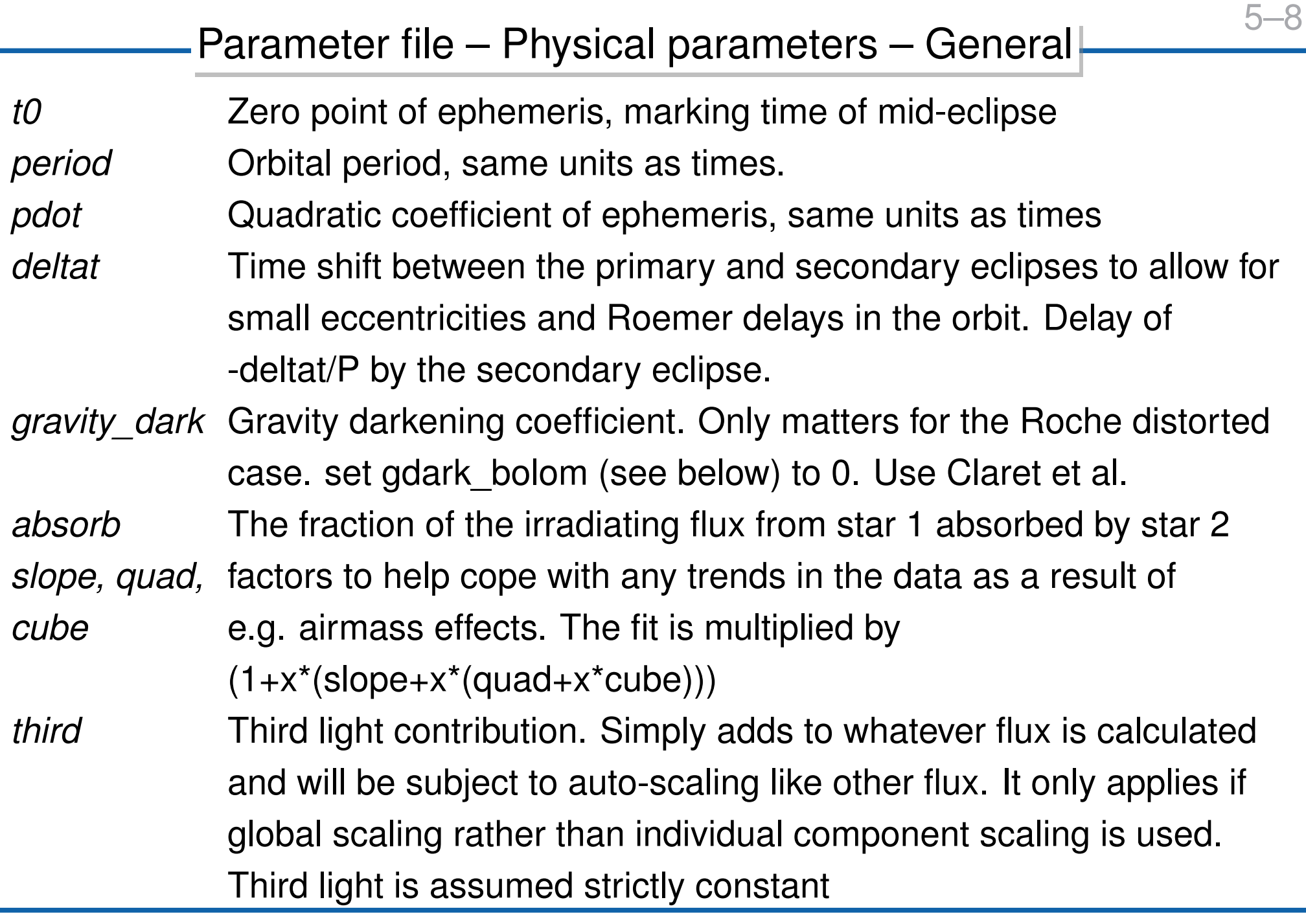

*delta\_phase* Accuracy in phase of eclipse computations *nlat1/2f* number of latitudes for star 1/2's fine grid. This is used around the phase of primary eclipse *nlat1/2c* number of latitudes for star 1's coarse grid. This is used away from primary eclipse. *phase1* This defines when star 1's fine grid is used abs(phase) < phase1. phase1  $= 0.05$  will restrict the fine grid use to phase 0.95 to 0.05. *phase2* this defines when star 2's fine grid is used phase2 until 1-phase2. phase2 =  $0.45$  will restrict the fine grid use to phase 0.45 to 0.55. *wavelength* Wavelength (nm) *tperiod* The true orbital period in days. This is required, with velocity\_scale, if gravitational lensing is applied to calculate proper dimensions. *gdark\_bolom* True, if gravity darkening coefficient represents the bolometric value *limb1/2* <sup>'</sup>Poly' or 'Claret' determining the type of limb darkening law. See comments on Idc1 1 above.

## Data to model.

![](_page_55_Figure_2.jpeg)

- find which models are consistent with the data, statistical and computational task
- different methods: Levenberg-Marquardt method, simplex method, Markov Chain Monte Carlo (MCMC)
- much harder to find uncertainties in the parameters, than the best-fitting model itself.

If a change in one parameter causes a change in the predicted light curve that can be matched by a change in another or several others, then the fit will be degenerate.

For a parameter to be well-defined, its effect on the light curve must be unique.

Degeneracy can

- make it impossible to uniquely constrain parameters,
- lead to strong correlations between multiple parameters,
- cause minimisation algorithms (e.g. Levenberg-Marquardt) to fail.

Bayesian methodology allows one to include prior information! Use as many known parameters as possible from theory or spectroscopic observation ( $T_1$ ,  $\log g_1$ , *y*, limb darkening coefficients, ...)

#### Degeneracy in the light curve analysis

![](_page_57_Figure_1.jpeg)

Spectrum

- Radial velocity curve  $K_1$  and ideally  $K_2 \Rightarrow q = K1/K2$
- effective temperature *T*<sup>1</sup>
- $\cdot$  log  $g_1$

**Lightcurve** 

- orbital period *P*
- mass ratio *q*
- inclination *i*
- effective temperature  $T_2$
- relative radius  $r_1/a$
- relative radius  $r_2/a$
- albedo

Calculation of fundamental parameters

orbital separation

$$
a = \frac{P}{2\pi} \frac{K_1}{\sin(i)} (1/q + 1)
$$
 (5.1)

radii

$$
R_1/2 = \frac{r1/2}{a} \cdot a \tag{5.2}
$$

masses

$$
M_1 = \frac{P}{2\pi G} \frac{K_1^3 (q+1)^2}{(q \sin i)^3}
$$
(5.3)  

$$
M_2 = q \cdot M_1
$$
(5.4)

#### Photometric surface gravity  $log g = log_{10}$ *GM*<sup>1</sup>  $(r_1/a)^2 \cdot a^2$  $\setminus$ (5.5)  $0.3 \hspace{1cm} 0.4 \hspace{1cm} 0.5 \hspace{1cm} 0.6 \hspace{1cm} 0.7 \hspace{1cm} 0.8$ 5.5 5.48 5.46 5.44 5.42 5.4 5.38 5.36 5.34 5.32 5.3  $\rm\,M_{\odot}$  $\log$  $\mathcal{G}$ canonical sdB mass

#### Fundamental parameters 3

#### Mass-radius relation for the companion Baraffe et al. 2003

![](_page_61_Figure_1.jpeg)

Schaffenroth et al. 2017

#### Fundamental parameters 4

### Fit the data

- you can work remotely: ssh -X blockcourse@carina.astro.physik.uni.potsdam.de; password: late\_stellar\_evolution
- First play around with lroche to get a feeling which parameters change what
- to invoke simplex algorithm: **simplex** model data
- when you found a good model use the Levenberg-Marquardt algorithm to estimate the error
- **levmarq** model data
- calculate the best model with **lroche** to plot results
- with **visualise** model you get a nice visualization of both stars and their orbit

# **Logical Order of Topics**

- There is a generally accepted form for scientific papers called the IMRaD approach.
- $I = Introduction$
- $M = Methods$
- $R =$ Results, and
- $D = Discussion$

Example: [https://iopscience.iop.org/article/10.1088/](https://iopscience.iop.org/article/10.1088/2041-8205/731/2/L22/pdf) [2041-8205/731/2/L22/pdf](https://iopscience.iop.org/article/10.1088/2041-8205/731/2/L22/pdf)

## **Title and Abstract**

- The title and abstract of your article help researchers quickly understand the topics covered in your article.
- They act as a short summary of your article.
- Most researchers do not have time to read complete articles, but rather rely on titles and abstracts when searching scientific literature.

A&A style: <https://www.aanda.org/for-authors>

## Introduction of the article

- The introduction is the first part of your article that contains substantial amounts of text.
- Make the main goals of your study clear in the introduction.
- The introduction gives a statement of the problems that you are studying in the article.
- Provide the reasons for conducting this investigation.

## **Observational or Experimental Work**

- In articles about observational or experimental work, the corresponding "Methods" section discusses details of their observations or experiment.
- This section describes aspects of observational or experimental equipment.
- The methods section also highlights how the researchers analyzed their data.

## **Results section**

- The results section details the findings and outcomes of your study.
- This is especially useful in observational, experimental or data analysis studies.
- This section often has tables with numerical data sets.

## Discussion for Observational Work

- Do the results agree with the current model of the phenomenon you are studying?
- If not, how do your results change the current understanding?
- Are you surprised by the outcome of your work?
- How does this advance the current state of knowledge of your field?

## Conclusion of your article

- The conclusion summarizes the information in your article and restates the major points.
- It attempts to tie all the different parts of the article together into a satisfying end.
- Try to answer all the questions you initially posed in the introduction.
- Conclusions are usually relatively short, around one page of text.

[Lecture2.pdf](http://www.raa-journal.org/docs/RAA_Lectures/RAA_Lecture2.pdf)

all slides: [http://www.raa-journal.org/docs/RAA\\_Lectures/RAA\\_](http://www.raa-journal.org/docs/RAA_Lectures/RAA_Lecture2.pdf)